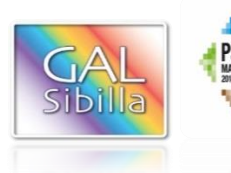

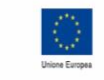

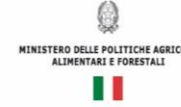

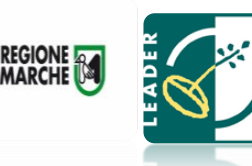

# **UNIONE EUROPEA REGIONE MARCHE**

# **PSR MARCHE 2014-2020 (Reg. CE 1305/2013)**

# **Misura 19 – SOSTEGNO ALLO SVILUPPO LOCALE LEADER**

# **GAL SIBILLA**

## **Piano di Sviluppo Locale Sibilla**

## **Bando Misura 19.2.4.1 – Operazione A**

**Misura 19.2.4.1 - Operazione A) FA2A – Investimenti materiali e immateriali nelle aziende agricole.**

**Destinatari del bando:** Imprenditori agricoli singoli o associati, siano essi persone fisiche o giuridiche

**Dotazione finanziaria complessiva della Misura del PSL Sibilla:** 720.000,00 euro

**Scadenza per la presentazione delle domande di sostegno: 30 settembre 2020, ore 13.00**

**Integrazioni e modifiche al bando approvate nella seduta del CdA del 29 gennaio 2020.**

Con il carattere rosso barrato le parole e o frasi tolte, con il carattere azzurro sottolineato le frasi e o le parole aggiunte.

**Il presente bando modificato annulla e sostituisce il precedente pubblicato in data 23 gennaio 2020.**

Allegato 1 - Classificazione aree (allegato al bando)

Allegato 2 – PS Marche v4 (consultabile e o scaricabile sul sito [www.galsibilla.it\)](http://www.galsibilla.it/)

Allegato 2 bis – Criteri di calcolo della dimensione economica aziendale (consultabile e o scaricabile sul sito [www.galsibilla.it\)](http://www.galsibilla.it/)

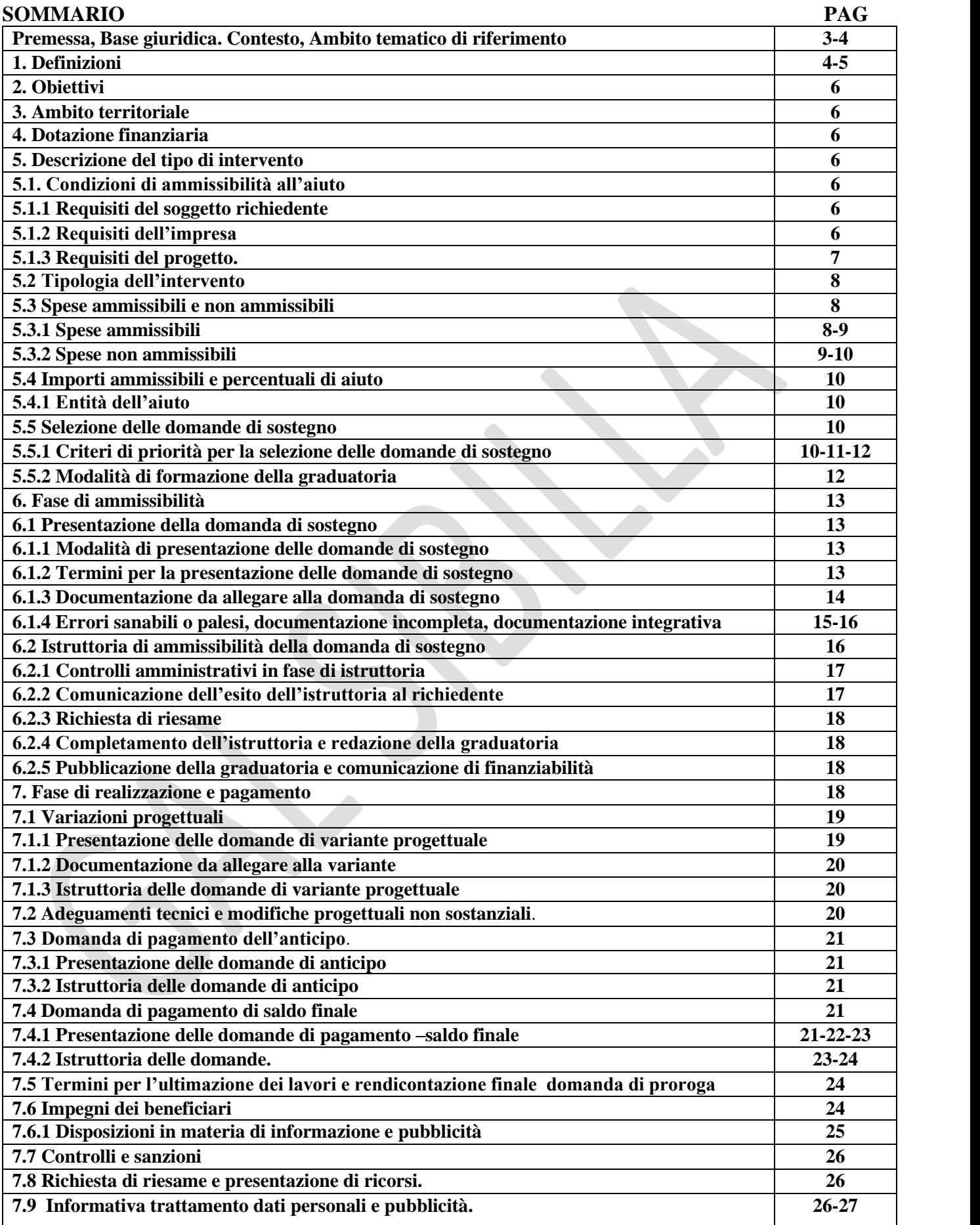

#### **PREMESSA**

La presente premessa forma parte integrante e sostanziale del bando.

Il Gruppo di Azione Locale "Sibilla", avente sede legale a Camerino, località Rio 1, di seguito denominato "GAL", in qualità di soggetto responsabile dell'attuazione del PSL (Piano di Sviluppo Locale) approvato ed ammesso a finanziamento in forza del decreto del Dirigente del Servizio Ambiente e Agricoltura della Regione Marche n. 85 del 30 novembre 2016 nell'ambito della strategia di sviluppo locale promossa dal GAL stesso all'interno del Programma di Sviluppo Rurale 2014-2020 della Regione Marche (di seguito PSR Marche 2014/2020), a mezzo del presente bando intende disciplinare i criteri e le modalità per la concessione degli aiuti in attuazione dell'intervento come di seguito contraddistinto: Misura 19.2.4.1 – Operazione A) FA 6A Investimenti materiali e immateriali nelle aziende agricole

Per tutto quanto non espressamente previsto dal presente atto si applicano le norme e le disposizioni contenute nel Programma di Sviluppo Rurale della Regione Marche 2014-2020, nel Piano di Sviluppo Locale del GAL Sibilla nonché le disposizioni previste da AGEA per la presentazione delle domande e alla relativa modulistica, anche con riferimento al trattamento dei dati personali, ed alle Linee Guida sulla ammissibilità delle spese relative allo sviluppo rurale 2014-2020 e le vigenti disposizioni comunitarie, nazionali e regionali.

Il bando è stato approvato dal CdA del GAL Sibilla nella seduta del 15 luglio 2019.

Il presente bando sarà pubblicato, in forma integrale sul sito web del GAL Sibilla all'indirizzo www.galsibilla.it, sul sito della Regione Marche all'indirizzo di riferimento dell'agricoltura. Il bando sarà trasmesso, tramite PEC, ai Comuni di riferimento del GAL Sibilla e alle Unioni Montane socie del GAL per la pubblicazione sui rispettivi albi pretori on-line. Inoltre sarà inviato ai soggetti del partenariato del GAL (soci pubblici e privati).

Il presente bando è trasmesso alla Rete Rurale Nazionale per la pubblicazione sul sito web.

Per qualsiasi informazione rivolgersi al GAL Sibilla, località Rio 1 – 62032 Camerino tel. 0737/637552, fax 0737/637552 (Aldo Matricardi o Stefano Giustozzi) e-mail: info@galsibilla.it. - posta certificata: GALSIBILLA@pec.it nei seguenti giorni e orari: dal lunedì al venerdì dalle ore 9.00 alle ore 13.00.

**Il GAL Sibilla si riserva la facoltà, a suo insindacabile giudizio, di revocare, modificare o annullare il presente Bando, qualora ne ravvedesse l'opportunità per ragioni di pubblico interesse, senza che per questo i soggetti richiedenti possano vantare dei diritti nei confronti del GAL Sibilla. Inoltre il GAL Sibilla si riserva la possibilità di apportare con successivi atti eventuali modifiche o integrazioni al presente bando e alla modulistica collegata.**

Di eventuali modifiche e integrazioni al bando (deliberate dal CdA), così come di eventuali richieste di chiarimento e delle loro risposte sarà data informazione mediante pubblicazione sul sito del GAL Sibilla [\(www.galsibilla.it\)](http://www.galsibilla.it/) nella medesima pagina in cui è stato pubblicato il bando.

#### **BASE GIURIDICA**

1. Regolamento (UE) n. 1303/2013 del Parlamento europeo e del Consiglio, del 17 dicembre 2013 recante disposizioni comuni sul Fondo europeo di sviluppo regionale, sul Fondo sociale europeo, sul Fondo di coesione, sul Fondo europeo agricolo per lo sviluppo rurale e sul Fondo europeo per gli affari marittimi e la pesca e disposizioni generali sul Fondo europeo di sviluppo regionale, sul

Fondo sociale europeo, sul Fondo di coesione e sul Fondo europeo per gli affari marittimi e la pesca, e che abroga il regolamento (CE) n. 1083/2006 del Consiglio.

- 2. Regolamento (UE) n.1305/2013 sul sostegno allo sviluppo rurale da parte del Fondo europeo agricolo per lo sviluppo rurale (FEASR) e che abroga il regolamento (CE) n. 1698/2005 del Consiglio.
- 3. Reg. (UE) n. 1307/2013 del 17 dicembre 2013 articolo 9 "Agricoltore in attività".
- 4. Reg.(UE) n.651/2014 relativo all'esenzione di alcune categorie di aiuti per la definizione di impresa in difficoltà.
- 5. Reg. di esecuzione (UE) n.809/2014 della Commissione UE del 17 luglio 2014 recante modalità di applicazione del Reg.(UE) n.1306/2013 del Parlamento Europeo e del Consiglio per quanto riguarda il sistema integrato di gestione e di controllo, le misure di sviluppo rurale la condizionalità.
- 6. PSR Marche 2014/2020.
- 7. Linee guida sull'ammissibilità delle spese relative allo sviluppo rurale 2014/2020 (Intesa sancita in Conferenza Stato – Regioni nella seduta del 11 febbraio 2016).
- 8. D.Lgs n.228/2001 e successive modifiche e integrazioni.

## **CONTESTO**

La misura è connessa al Fabbisogno 6 Sostenere le aziende agricole con interventi di valorizzazione delle produzioni locali, la creazione di microfiliere, la diversificazione degli investimenti, in un quadro di integrazione con le altre Misure del PSR Marche 2014/2020.

Collegamento con l'Analisi SWOT: S7, S11, S14, S15, W21, O38, O40, O41, O46, T51.

## **AMBITO TEMATICO DI RIFERIMENTO**

Sviluppo dell'occupazione tramite il sostegno alle imprese e ai sistemi produttivi locali.

## **1. DEFINIZIONI**

**AGEA:** Agenzia per le Erogazioni in Agricoltura con funzione di Organismo Pagatore per la Regione Marche.

**AUTORITÀ DI GESTIONE (ADG):** L'Autorità di gestione del Programma di Sviluppo Rurale 2014/20 è individuata nel Dirigente del Servizio Politiche Agroalimentari della Regione Marche.

**BENEFICIARIO:** Soggetto la cui domanda di sostegno risulta finanziabile con l'approvazione della graduatoria, responsabile dell'avvio e dell'attuazione delle operazioni oggetto del sostegno.

**CODICE UNICO DI IDENTIFICAZIONE (CUAA):** Codice fiscale del soggetto beneficiario da indicare in ogni comunicazione o domanda trasmessa agli uffici della pubblica amministrazione.

**COMMERCIALIZZAZIONE DI UN PRODOTTO AGRICOLO:** la detenzione o l'esposizione di un prodotto agricolo allo scopo di vendere, mettere in vendita, consegnare o immettere sul mercato in qualsiasi altro modo detto prodotto, ad eccezione della prima vendita da parte di un produttore primario a rivenditori o a imprese di trasformazione e qualsiasi attività che prepara il prodotto per tale prima vendita. La vendita da parte di un produttore primario a consumatori finali è considerata commercializzazione di un prodotto agricolo se avviene in locali separati, adibiti a tale scopo.

**COMMISSIONE DI RIESAME:** Organo collegiale nominato dal CdA del GAL Sibilla ai fini del riesame della domanda a seguito di presentazione di memorie scritte da parte del richiedente.

**COMMISSIONE DI VALUTAZIONE DOMANDE DI SOSTEGNO E PAGAMENTO:** Organo collegiale nominato dal GAL Sibilla ai fini dell'istruttoria delle domande di sostegno. La composizione della Commissione è determinata con atto del CdA del GAL Sibilla che garantisce la separazione delle funzioni tra chi effettua l'istruttoria delle domande di sostegno e quelle di pagamento.

**CONTO CORRENTE DEDICATO:** conto corrente bancario o postale intestato al beneficiario ed utilizzato per effettuare tutti i pagamenti relativi a una domanda di sostegno e per ricevere il relativo contributo e presente nel fascicolo aziendale al momento della presentazione della domanda di pagamento.

**CRATERE DEL SISMA:** comprende i Comuni della Regione Marche danneggiati dal terremoto in Centro Italia, a seguito degli eventi del 24 agosto 2016, 26 e 30 ottobre 2016 indicati negli Allegati 1 e 2 DECRETO LEGGE 17 ottobre 2016, n.189 convertito in legge con LEGGE 15 dicembre 2016, n.229 I comuni del "cratere del sisma" del territorio del GAL Sibilla sono: Belforte del Chienti, Bolognola, Caldarola, Camerino, Camporotondo di Fiastrone, Castelraimondo, Castelsantangelo sul Nera, Cessapalombo, Colmurano, Corridonia, Esanatoglia, Fiastra, Fiuminata, Gagliole, Gualdo, Loro Piceno, Mogliano, Monte Cavallo, Monte San Martino, Muccia, Penna San Giovanni, Petriolo, Pieve Torina, Pioraco, Pollenza, Ripe San Ginesio, San Ginesio, San Severino Marche, Sant'Angelo in Pontano, Sarnano, Sefro, Serrapetrona, Serravalle di Chienti, Tolentino, Treia, Urbisaglia, Ussita, Valfornace, Visso.

**DECISIONE** INDIVIDUALE DI CONCEDERE IL SOSTEGNO: Deliberazione del Consiglio di Amministrazione con il quale viene approvata la graduatoria unica e concesso il contributo ai beneficiari che occupano una posizione utile in graduatoria.

**DESTINATARIO DEL BANDO:** soggetto che può presentare la domanda di sostegno.

**DOMANDA DI SOSTEGNO:** Domanda di sostegno o di partecipazione a un determinato regime di aiuto in materia di Sviluppo Rurale.

**DOMANDA DI PAGAMENTO:** Domanda presentata da un beneficiario per ottenere il pagamento.

**FASCICOLO AZIENDALE:** Il fascicolo aziendale è l'insieme delle informazioni relative ai soggetti tenuti all'iscrizione all'Anagrafe agricola, controllate e certificate dagli Organismi pagatori con le informazioni residenti nelle banche dati della Pubblica amministrazione, in particolare del SIAN, ivi comprese quelle del Sistema Integrato di Gestione e Controllo (SIGC). Il fascicolo aziendale, facendo fede nei confronti delle Pubbliche Amministrazioni come previsto dall'articolo 25, comma 2, del decretolegge 9 febbraio 2012, n. 5, è elemento essenziale del processo di semplificazione amministrativa per i procedimenti previsti dalla normativa dell'Unione europea, nazionale e regionale. 1

**GAL SIBILLA:** Gruppo di Azione Locale Sibilla

**IMPRESA ASSOCIATA:** per il presente bando si definisce impresa associata la cooperativa agricola.

#### **IMPRESE IN DIFFICOLTA: impresa che ricade almeno in una delle seguenti circostanze:**

- a) nel caso di società a responsabilità limitata (diverse dalle PMI costituitesi da meno di tre anni), qualora abbia perso più della metà del capitale sociale sottoscritto a causa di perdite cumulate;
- b) nel caso di società in cui almeno alcuni soci abbiano la responsabilità illimitata per i debiti diversi della società (diverse dalla PMI costituitesi da meno di tre anni), qualora abbia perso più della metà dei fondi propri, quali indicati nei conti della società, a causa di perdite cumulate;
- c) qualora l'impresa sia oggetto di procedura concorsuale per insolvenza o soddisfi le condizioni previste dal diritto nazionale per l'apertura nei suoi confronti di una tale procedura su richiesta dei suoi creditori;
- d) qualora l'impresa abbia ricevuto un aiuto per il salvataggio e non abbia ancora rimborsato il prestito o revocato la garanzia o abbai ricevuto un aiuto per la ristrutturazione e sia ancora soggetta a un piano di ristrutturazione;

e) nel caso di impresa diversa da una PMI, qualora, negli ultimi due anni:

- il rapporto debito/patrimonio netto contabile dell'impresa sia stato superiore a 7,5 e

il quoziente di copertura degli interessi dell'impresa (EBITDA/interessi) sia stato inferiore a 1,0.

**OPERAZIONE:** Unità elementare dell'intervento rappresentata da un progetto, un'azione o un gruppo di progetti che contribuisce alla realizzazione degli obiettivi della Misura e del Programma.

**RICHIEDENTE:** Soggetto che presenta domanda di sostegno.

**SIAN: S**istema Informativo Agricolo Nazionale.

**SIAR:** Sistema Informativo Agricolo Regionale.

 $^1$  Il fascicolo contiene quindi le informazioni certificate indicate sopra, ivi incluse le informazioni costituenti il patrimonio produttivo dell'azienda agricola reso in forma dichiarativa e sottoscritto dall'agricoltore, in particolare: a) Composizione strutturale; b) Piano di coltivazione; c) Composizione zootecnica; d) Composizione dei beni immateriali; e) Adesioni ad organismi associativi; f) Iscrizione ad altri registri ed elenchi compresi i sistemi volontari di controllo funzionali all'ottenimento delle certificazioni. (Cfr DM Ministero delle politiche agricole alimentari e forestali n.162 del 12/01/2015 Decreto relativo alla semplificazione della gestione della PAC 2014-2020.

#### **2. OBIETTIVI**

Obiettivo generale: consolidare e rafforzare il sistema produttivo locale. Obiettivo specifico: valorizzazione delle produzioni agricole di imprese agricole.

#### **3.AMBITO TERRITORIALE**

Il bando si applica al territorio del GAL Sibilla corrispondente a quello dei Comuni di: Appignano, Belforte del Chienti, Bolognola, Caldarola, Camerino, Camporotondo di Fiastrone, Castelraimondo, Castelsantangelo sul Nera, Cessapalombo, Colmurano, Corridonia, Esanatoglia, Fiastra, Fiuminata, Gagliole, Gualdo, Loro Piceno, Mogliano, Montecassiano, Monte Cavallo, Montefano, Monte San Martino, Muccia, Penna San Giovanni, Petriolo, Pieve Torina, Pioraco, Pollenza, Ripe San Ginesio, San Ginesio, San Severino Marche, Sant'Angelo in Pontano, Sarnano, Sefro, Serrapetrona, Serravalle di Chienti, Tolentino, Treia, Urbisaglia, Ussita, Valfornace, Visso.

#### **4. DOTAZIONE FINANZIARIA**

La dotazione finanziaria complessiva assegnata per il presente bando è di 648.000,00 ed è al netto della quota da destinare al fondo di riserva (10% della dotazione finanziaria disponibile). Attraverso tale fondo, in via cautelativa, il GAL intende garantire la disponibilità delle somme necessarie alla liquidazione di domande che, a seguito di ricorsi amministrativi giurisdizionali, dovessero essere riconosciute finanziabili.

#### **5.DESCRIZIONE DEL TIPO DI INTERVENTO**

#### **5.1 Condizioni di ammissibilità all'aiuto**

**La mancanza di uno dei requisiti richiesti per il soggetto, per l'impresa o per il progetto determina l'inammissibilità o la decadenza parziale o totale della domanda di sostegno.**

#### **5.1.1 Requisiti del soggetto richiedente**

I soggetti richiedenti al momento della presentazione della domanda debbono essere imprenditori agricoli singoli e associati, siano essi persone fisiche o giuridiche, ai sensi dell'art.2135 del Codice Civile.

**Il richiedente può presentare una sola domanda di sostegno riferita a più investimenti. La presentazione di più domande di sostegno comporta l'inammissibilità di tutte le domande presentate.** 

## **5.1.2 Requisiti dell'impresa**

L'impresa al momento della presentazione della domanda deve:

- 1. non essere inclusa tra le imprese in difficoltà (vedere paragrafo "Definizioni")
- 2. essere iscritta all'anagrafe delle aziende agricole con posizione debitamente validata (Fascicolo Aziendale);
- 3. avere Partita IVA con codice attività agricola;
- 4. essere iscritta alla Camera di Commercio con codice ATECO agricolo;
- 5. **avere la disponibilità del bene oggetto dell'intervento sul quale si intende realizzare l'investimento a decorrere dalla data di presentazione della domanda di sostegno e fino al completo adempimento degli impegni assunti con l'adesione al presente bando**. **La disponibilità del bene deve essere comunque garantita per un periodo non inferiore a 10 anni dalla data di scadenza prevista per la presentazione della domanda di sostegno come nei bandi AdG e comunque per un periodo non inferiore agli impegni assunti. <sup>2</sup> La disponibilità deve risultare, a pena di inammissibilità, da:**
	- titolo di proprietà;
	- titolo di usufrutto costituito prima della presentazione della domanda di sostegno;

<sup>2</sup> In fase di domanda di pagamento di saldo sarà effettuato il controllo della disponibilità del bene per cui nel caso in cui il titolo risulti di durata inferiore al periodo corrispondente alla durata degli impegni assunti, il beneficiario dovrà produrre il rinnovo dell'atto. Cfr. paragr. 7.4.2

- contratto di affitto scritto e registrato prima della presentazione della domanda di sostegno;
- un atto di conferimento ad una società agricola o cooperativa di conduzione prima della presentazione della domanda di sostegno.

6. avere un'unità produttiva agricola nel territorio del GAL Sibilla.

Non verranno prese in considerazione altre forme di possesso al di fuori di quelle sopramenzionate.

Nel caso di proprietà indivisa il titolo di possesso è provato da un contratto di affitto pro-quota che potrà essere prodotto entro la fase di istruttoria della domanda di sostegno.

**Le informazioni aziendali saranno desunte dalle rispettive fonti di certificazione del dato, completamente aggiornate in tutte le sezioni e validate prima della presentazione della domanda di adesione, in particolare il fascicolo aziendale AGEA.**

Per le informazioni non desumibili in modalità automatica dai corrispondenti sistemi informativi che certificano il dato, il richiedente o l'eventuale soggetto da questi delegato per la presentazione della domanda, garantisce la corrispondenza tra quanto dichiarato in domanda e il dato memorizzato a quella data nella fonte ufficiale.

## **5.1.3. Requisiti del progetto**

Al momento della presentazione della domanda il progetto deve rispettare le seguenti condizioni:

- 1. deve raggiungere un punteggio di accesso non inferiore a **0,25** da calcolare sulla base di quanto stabilito dal paragrafo 5.5.1;
- 2. prevedere investimenti per un valore di spesa totale pari o superiore a 15.000,00 IVA esclusa, valore da mantenere anche in fase di realizzazione;
- 3. i prodotti devono essere inseriti nell'Allegato I (Elenco previsto dall'art.38 del Trattato sul funzionamento della Unione Europea) sia in entrata che in uscita del processo produttivo;
- 4. i prodotti agricoli commercializzati, di cui al punto precedente, devono derivare per almeno il 60% da materia prima aziendale in termini di quantità, risultante dalla coltivazione del fondo o del bosco o dell'allevamento di animali. Il rispetto del requisito è sempre verificato sulla base della relazione tecnica da cui si evinca la quantità di produzione standard aziendale. Si precisa che non sono considerate materie prime aziendali i prodotti agricoli acquistati/conferiti da soggetti terzi, anche soci di cooperative, per i quali viene emessa una fattura di vendita/conferimento tra i soggetti interessati;
- 5. l'investimento in nuovi punti vendita extra aziendali deve essere localizzato in zone non agricole (zone diverse dalla zona E e zone diverse da quelle definite esclusivamente agricole anche se non classificate come Zona E), come definite dagli strumenti urbanistici vigenti;
- 6. i prodotti agricoli, sia in entrata che in uscita del processo di lavorazione, devono essere compresi nell'Allegato I (elenco previsto dall'art. 38 del trattato sul funzionamento dell'UE);
- 7. **i beni immobili oggetto dell'investimento non devono avere avuto danni, causati da eventi sismici (agosto 2016 – ottobre 2016 – gennaio 2017), certificati da schede AEDES con danno classificato in una delle categorie seguenti: B-C-D-E;**
- 8. non avere ottenuto per gli interventi previsti nella domanda presentata dal richiedente altri finanziamenti con altre "fonti di aiuto";
- 9. **a pena di inammissibilità, il titolo abilitativo necessario per la realizzazione dell'opera (Permesso di costruire, SCIA, CIL e CILA, ecc) deve essere richiesto o rilasciato o presentato al Comune prima della presentazione della domanda di sostegno sul SIAR. Al fine di assicurare l'eleggibilità della spesa e di conseguenza l'ammissibilità dell'investimento, verrà verificato che nella modulistica presentata all'Amministrazione competente la data di inizio lavori sia successiva alla data di presentazione della domanda di sostegno**.

## **5.2 Tipologia dell'intervento**

**Sono ammissibili interventi finalizzati alla realizzazione di nuovi punti vendita extra aziendali localizzati in zone non agricole (zone diverse dalla zona E e zone diverse da quelle definite esclusivamente agricole anche se non classificate come Zona E), come definite dagli strumenti urbanistici vigenti e alla vendita diretta in forma itinerante e o in forma non itinerante su aree pubbliche.**

Per le **macellerie** sono ammessi investimenti nel punto vendita per la lavorazione delle carni e l'attività di preparazione di prima trasformazione.

Gli investimenti strutturali devono essere conformi ai vincoli e delle disposizioni normative di settore con particolare riferimento all'art.4 del D.Lgs n.228/2001 e successive modifiche e integrazioni e all'art.4 D.Lgs n.99/2004.

Sono ammissibili i seguenti investimenti:

- interventi strutturali e impianti tecnologici (termico-idrosanitario elettrico, etc) strettamente funzionali alla creazione di nuovi punti vendita extra-aziendali;
- acquisto di furgoni frigo nuovi se strettamente correlati all'attività di commercializzazione di prodotti agricoli, aventi una portata utile di carico inferiore o pari a 35 quintali e un massimo di tre posti a sedere. Sono esclusi dal finanziamento veicoli a trazione integrale appartenenti alla categoria di fuoristrada, pick-up e similari;
- acquisto di attrezzature necessarie e strettamente funzionali allo svolgimento dell'attività;
- acquisto di furgoni con un massimo di tre posti a sedere, carretti attrezzati, attrezzature e arredi per la vendita diretta in forma itinerante e o in forma non itinerante su aree pubbliche. ai sensi dell'articolo 4 D.Lgs n.228/2001 e successive modifiche e integrazioni.

Con riferimento ai prodotti agricoli commercializzati, tutte le modalità di vendita (nuovo punto vendita extra aziendale, furgoni frigo, furgoni, carretti attrezzati, attrezzature e arredi per la vendita diretta in forma itinerante e o in forma non itinerante su aree pubbliche) devono rispettare le condizioni n.3, n.4, n.6 del paragrafo 5.1.3 "Requisiti del progetto" del presente bando.

## **5.3 Spese ammissibili e non ammissibili**

Le spese sono ammissibili al sostegno se conformi alle norme stabilite dagli articoli n. 65 e 69 del Regolamento (UE) n. 1303/2013 del 17 dicembre 2013 e dall'articolo n. 45 del Regolamento (UE) n. 1305/2013 del 17 dicembre 2013.

## **5.3.1 Spese ammissibili**

Sono ammissibili le seguenti spese strettamente necessari alla realizzazione delle tipologie di intervento ammissibili:

- Opere strutturali di adeguamento e miglioramento di immobili e specificatamente interventi edilizi riconducibili al recupero, restauro, risanamento conservativo, ristrutturazione edilizia dei fabbricati esistenti da destinare alle attività sopra indicate, comprese la realizzazione e/o adeguamento degli impianti tecnologici (termico – idrosanitario – elettrico etc.) strettamente necessarie alla realizzazione della tipologia di intervento ammissibile. Le opere dovranno essere conformi alle normative vigenti in materia sanitaria, urbanistica, ambientale e di superamento o eliminazione delle barriere architettoniche, salvo le deroghe consentite.
- Fornitura e posa in opera di arredi e attrezzature strettamente necessari alla realizzazione della tipologia di intervento ammissibile.
- Acquisto di furgoni frigo nuovi se strettamente correlati all'attività di commercializzazione di prodotti agricoli, aventi una portata utile di carico inferiore o pari a 35 quintali e un massimo di tre posti a sedere. Sono esclusi dal finanziamento veicoli a trazione integrale appartenenti alla categoria di fuoristrada, pick-up e similari.
- Acquisto di furgoni (furgoni attrezzati a negozio e simili, furgoni con carrozzeria metallica chiusa non finestrati e con un massimo di tre posti a sedere), carretti attrezzati, attrezzature e arredi per la vendita diretta in forma itinerante e o in forma non itinerante su aree pubbliche. I beni mobili devono essere nuovi di fabbrica. Sono esclusi dal finanziamento veicoli a trazione integrale appartenenti alla categoria di fuoristrada, pick-up e similari.
- Spese generali funzionalmente collegate ai costi degli investimenti fissi.

#### Si considerano **spese generali:**

a) onorari per la redazione della relazione tecnico agronomica;

b) onorari per la progettazione degli interventi proposti (elaborati progettuali – CME – relazione tecnica sottoscritti e timbrati da professionista abilitato);

c) onorari per la direzione dei lavori e la gestione del cantiere.

In ogni caso tutte le spese generali sono riconosciute fino ad un massimo del 10% del totale investimenti fissi (punto 14 del presente paragrafo) al netto dell'IVA.

Nel caso di investimenti fissi, le spese sono riconosciute ammissibili sulla base del prezzario regionale di riferimento, vigente al momento della presentazione della domanda di sostegno.

Non è possibile computare i lavori a corpo.

Tutte le suddette spese generali sono ammesse esclusivamente nel caso di spese effettivamente sostenute e rendicontate e se supportate da elaborati progettuali in cui sia stata apposta la firma e il timbro di un professionista abilitato.

Le spese generali, fatturate da Società di servizi, sono ammissibili se contenute in fatture emesse da Società di servizi che si avvalgono, per attività di progettazione, o come dipendenti o come consulenti, di professionisti iscritti all'odine professionale di specifica competenza, alle seguenti condizioni:

- che la Società di servizi, che emette fattura, abbia tra gli scopi sociali da statuto la progettazione, la consulenza;
- che il libero professionista, abilitato a svolgere le attività oggetto di prestazione professionale, sia iscritto all'ordine professionale relativo e svolga o come dipendente o come collaboratore, il lavoro presso la società di servizi;
- che la fattura riporti chiaramente il nome del professionista che ha svolto la prestazione professionale. (vale a dire la predisposizione della relazione tecnico agronomica e/o ogni altro documento tecnico)

#### **Sono considerate ammissibili le attività avviate e le spese sostenute dal beneficiario dal giorno successivo la data di protocollazione della domanda di sostegno (eleggibilità della spesa).**

Tale disposizione si applica anche alle caparre e agli anticipi, per cui non sono ammissibili se effettuati anteriormente alla data di presentazione della domanda.

Fanno eccezione le spese propedeutiche alla presentazione della domanda riconducibili a voci di costo per prestazioni immateriali: onorari di professionisti. Per tali tipologie sono ammissibili le spese sostenute nei dodici mesi antecedenti la presentazione della domanda di sostegno.

Al fine di verificare il rispetto della eleggibilità della spesa per gli investimenti, si farà riferimento alla data risultante da:

- a) per quanto riguarda l'acquisto di **arredi e attrezzature, strumenti, furgoni frigo, furgoni, carretti attrezzati, attrezzature e arredi per la vendita diretta in forma itinerante**, dalla data riportata sui documenti di trasporto (D.D.T) o fattura di accompagnamento.
- b) nel caso di **investimenti fissi e comunque soggetti a rilascio di titoli abilitativi,** dalla data della dichiarazione di inizio lavori inviata al Comune competente nei casi previsti o, in alternativa, della dichiarazione resa ai sensi del D.P.R 445/2000 del tecnico progettista e/o del direttore dei lavori della data effettiva di inizio lavori;

Affinché la spesa sia ammissibile, per effettuare i pagamenti relativi alla domanda di sostegno e per ricevere i contributi, è necessario utilizzare un conto corrente bancario o postale, intestato al beneficiario e presente nel fascicolo aziendale al momento della presentazione della domanda di pagamento. Inoltre il beneficiario, per tutte le transazioni relative all'intervento, dovrà inserire, nella fattura o nel documento

contabile equipollente, un'apposita codifica costituita dall'ID domanda e dalla sottomisura di riferimento, unitamente al dettaglio dei lavori svolti con specifico riferimento all'investimento finanziato e, nel caso di macchine attrezzature, il numero di telaio o di matricola. In difetto i documenti dovranno essere rettificati, pena l'inammissibilità della spesa.

## **5.3.2 Spese non ammissibili**

Non sono ammesse le seguenti voci di spesa:

- spese per acquisto di fabbricati e di terreni;
- spese per la costruzione di nuovi edifici;
- spese per beni immobili oggetto che hanno avuto danni, causati da eventi sismici (agosto 2016 – ottobre 2016 – gennaio 2017), certificati da schede AEDES con danno classificato in una delle categorie seguenti: B-C-D-E;
- spese per interventi effettuati su punti vendita esistenti del soggetto richiedente;
- spese per interventi effettuati su fabbricati ad uso abitativo, compresa la costruzione di nuove abitazioni e accessori dell'abitazione (garage, depositi destinati alle attività domestiche, ecc.);
- spese per l'acquisto di animali, piante annuali, perenni, cespugli e loro messa a dimora;
- spese sostenute dagli apicoltori in investimenti per nomadismo;
- IVA, altre imposte, oneri e tasse:
- interessi passivi;
- spese tecniche per la compilazione delle domande;
- spese bancarie e legali;
- spese non riconducibili ai prezzari di riferimento, ivi compreso il prezzario agricolo;
- spese per investimenti avviati anteriormente alla data di presentazione della domanda;
- spese per investimenti strutturali allocati in territori extra GAL Sibilla;
- **spese per interventi riconducibili alla "Attività edilizia libera", come individuato dall'articolo n.6 del DPR n.380/2001 e s.m.i;**
- **spese per opere di manutenzione ordinaria e manutenzione straordinaria;**
- spese per lavori in economia relativi ad opere edili, ivi comprese le opere di scavo e preparazione del cantiere;
- gli investimenti sovvenzionabili ai sensi del Reg. (UE) n. 1308/2013;
- spese per investimenti effettuati allo scopo di ottemperare a requisiti resi obbligatori da specifiche norme comunitarie, salvo che gli investimenti siano finalizzati al rispetto di requisiti comunitari di nuova introduzione, purché indicati nel programma approvato;
- spese per investimenti sovvenzionabili in virtù delle Organizzazioni Comuni di Mercato di cui al Reg. (UE) 1308/13;
- spese per gli interventi di efficientamento energetico nel caso in cui vengano richiesti gli sgravi fiscali in applicazione della normativa nazionale;
- spese per stipula di polizze fidejussorie.

## **5.4 Importi ammissibili e percentuali di aiuto**

## **5.4.1 Entità dell'aiuto**

Il tasso d'aiuto previsto è pari al 40% degli investimenti ammissibili a contributo.

L'intensità di aiuto del contributo pubblico viene incrementata del 10% per gli interventi ricadenti nelle aree del cratere del sisma (cfr. definizioni) effettuati da aziende con sede operativa nel cratere del sisma. **Il limite massimo di contributo pubblico che è possibile riconoscere ad ogni progetto approvato è pari a 100.000,00 euro.**

## **5.5 Selezione delle domande di sostegno**

## **5.5.1 Criteri di priorità per la selezione dei progetti.**

L'attribuzione del punteggio di priorità, con cui è stabilita la posizione di ogni domanda in graduatoria unica, avviene valutando ciascuno dei seguenti criteri di priorità a cui viene attribuito un peso percentuale (%) su un totale di 100 come riportato in tabella. La selezione dei progetti sarà effettuata da una Commissione di valutazione del GAL Sibilla, che si avvarrà di specifiche griglie di valutazione, al fine di garantire l'omogeneità di valutazione dei criteri qualitativi.

Tutti i requisiti di selezione dichiarati al momento della presentazione della domanda di sostegno sono verificati nel corso dell'istruttoria della domanda di sostegno e posseduti e verificati anche prima della liquidazione del saldo

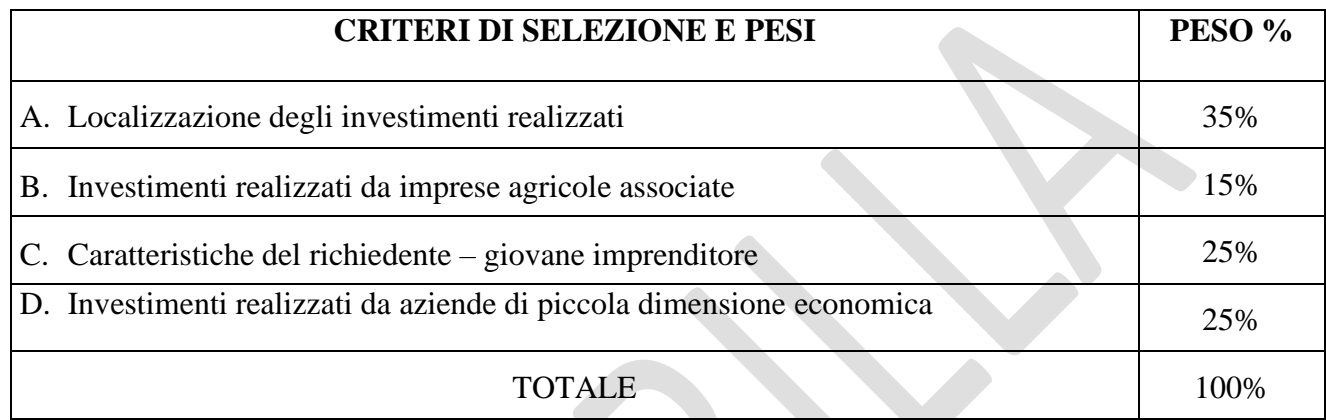

La posizione in graduatoria sarà stabilita in base ai seguenti parametri:

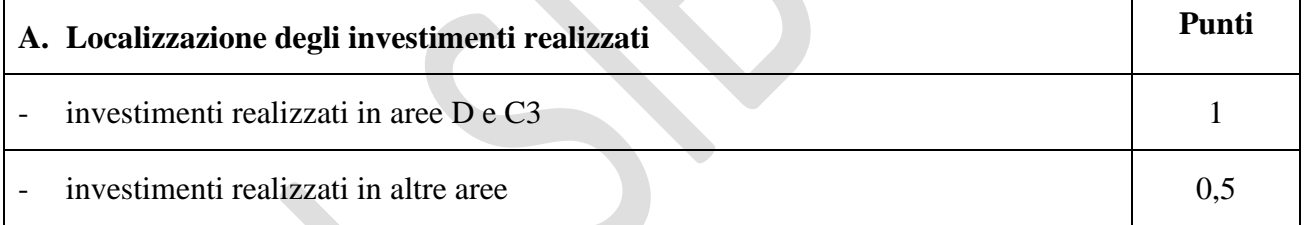

- Nel caso di investimenti relativi solo alla realizzazione di un nuovo punto vendita, il punteggio sarà assegnato con riferimento all'ubicazione del Comune dove viene realizzato il punto vendita.
- Nel caso di investimenti relativi sia alla realizzazione di un nuovo punto il punto che all'acquisto di di furgoni frigo, furgoni (furgoni attrezzati a negozio e simili) se strettamente correlati all'attività di commercializzazione di prodotti agricoli, carretti attrezzati, attrezzature e arredi per la vendita diretta in forma itinerante ,il punteggio sarà assegnato con la seguente modalità. Il punteggio sarà assegnato con riferimento all'ubicazione del Comune dove viene realizzato il punto vendita solo se gli investimenti ammissibili (a seguito di istruttoria) e successivamente realizzati, relativi alla realizzazione di nuovi punti vendita, siano maggioritari (almeno il 51% della spesa ammessa e successivamente realizzata) rispetto agli investimenti relativi alle diverse tipologie di furgoni.
- Nel caso di solo acquisto di furgoni frigo, furgoni (furgoni attrezzati a negozio e simili) se strettamente correlati all'attività di commercializzazione di prodotti agricoli, carretti attrezzati, attrezzature e arredi per la vendita diretta in forma itinerante non sarà assegnato il punteggio.

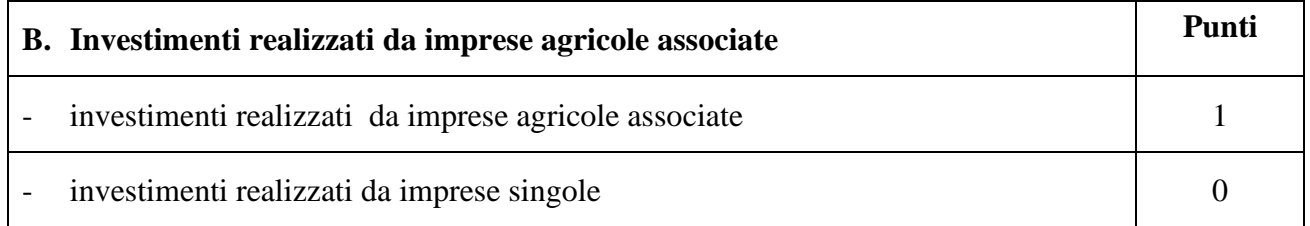

 Per il presente bando sono imprese associate le cooperative agricole e le società agricole che possono essere costituite nella forma di società di persone (società semplici, s.n.c., s.a.s) o società di capitali (s.r.l., spa). Le cooperative agricole e le società agricole devono rispettare i requisiti previsti dalla normativa di riferimento al momento della presentazione della domanda di sostegno.

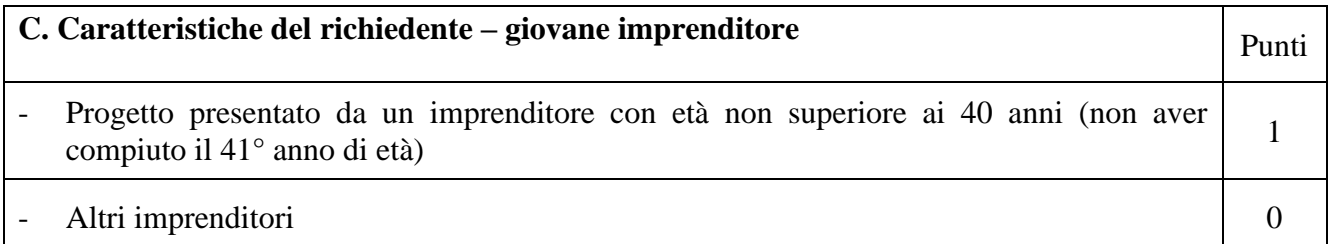

Per imprenditore di età non superiore a 40 anni si intendono colore che, alla data di presentazione della domanda di sostegno, non hanno compiuto il 41° anno di età.

Il requisito è così declinato:

- le imprese individuali con titolare di età non superiore a 40 anni;
- le società di persone o le società cooperative in cui almeno il 60% dei soci è costituito da persone fisiche di età non superiore a 40 anni o almeno il 60% delle quote di capitale sociale è detenuto da persone fisiche di età non superiore a 40 anni;
- le società di capitali in cui almeno il 60% dei componenti dell'organo di amministrazione è costituito da persone fisiche di età non superiore a 40 anni o almeno il 60% delle quote del capitale sociale è detenuto da persone fisiche di età non superiore a 40 anni.

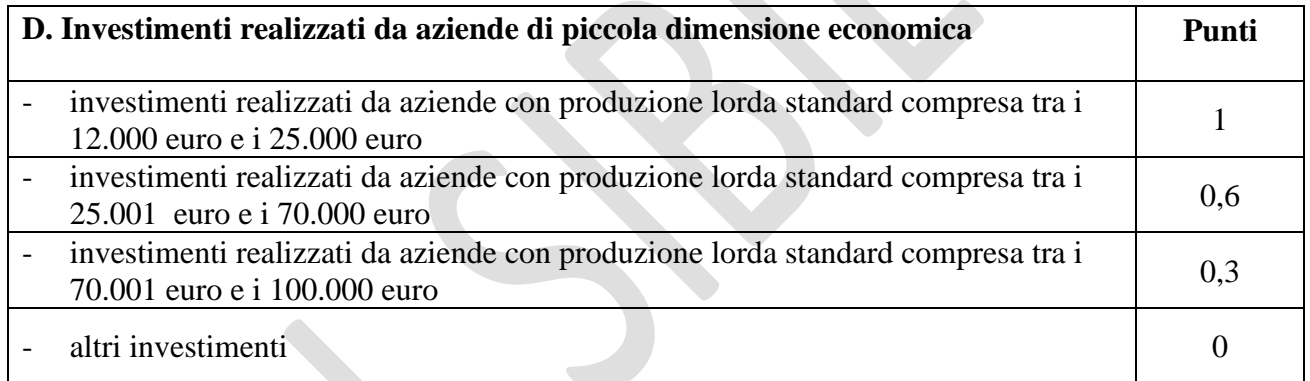

Il dimensionamento in termini di Produzione Standard è determinato, al momento della domanda di sostegno, con riferimento alle superfici colturali/allevamenti indicati dal richiedente e alla Tabella CRA-INEA Produzioni Standard (PS) – 2010 Regione Marche (**Allegato 2 e 2 bis consultabili e/o scaricabili dal sito www.galsibilla.it).** Il Piano Colturale e la Consistenza Zootecnica di riferimento sono quelle presenti nel fascicolo aziendale AGEA aggiornato e validato al più tardi 90 giorni prima della presentazione della domanda di sostegno.

Colture/allevamenti eventualmente presenti in azienda che non siano riconducibili secondo la suddetta Tabella alle tipologia valorizzate da INEA non potranno essere computati. Ciascuna superficie può essere conteggiata una sola volta indipendentemente dal numero di coltivazioni che si avvicendano sulla medesima superficie. Per il calcolo dello Standard Output si fa riferimento alla metodologia illustrata dall'Allegato IV al Reg. (CE) n.1242/2008, che istituisce una tipologia comunitaria delle aziende agricole.

## **5.5.2 Modalità di formazione della graduatoria.**

E' prevista la formazione di una graduatoria unica che verrà redatta secondo le seguenti modalità:

- si attribuiranno i punteggi previsti per ciascun criterio (A-B-C-D);
- si calcolerà il punteggio finale, espresso come somma ponderata dei punteggi relativi a ciascun criterio (A-B-C-D) moltiplicati per i rispettivi pesi di cui alla tabella delle priorità;
- si effettuerà la sommatoria di tutti i valori ottenuti sulla base del calcolo precedente che rappresenterà il punteggio finale in graduatoria.

#### - **Sono ammesse le sole domande di sostegno che conseguono un punteggio minimo pari a 0,25.**

Le domande ammesse verranno finanziate in ordine decrescente di punteggio fino alla concorrenza della dotazione finanziaria prevista nel presente bando, al netto della quota di riserva del 10% della dotazione finanziaria stessa.

**A parità di punteggio avranno priorità le domande che presentano un investimento maggiore.**

Tutti i requisiti di selezione dichiarati al momento della presentazione della domanda di sostegno sono verificati nel corso dell'istruttoria della domanda di sostegno e posseduti e verificati anche prima della liquidazione del saldo. Nello svolgimento dell'istruttoria non possono essere attribuite priorità non dichiarate dal richiedente; di conseguenza il punteggio non può mai aumentare.

#### **6. FASE DI AMMISSIBILITA'**

Ogni richiedente l'aiuto è tenuto all'apertura di una propria posizione anagrafica sul sistema informativo SIAR, denominato "fascicolo". L'assenza del fascicolo e la mancata dichiarazione dei dati che ne consentono la costituzione e l'aggiornamento impediscono l'attivazione di qualsiasi procedimento. Il procedimento istruttorio di ammissibilità da parte del GAL ha una durata massima di 180 giorni a decorrere dal giorno successivo alla scadenza del bando.

A norma di quanto stabilito dall'art. 2 della L. n. 241/90 i termini del procedimento possono essere sospesi, per una sola volta e per un periodo non superiore a trenta giorni, per l'acquisizione di informazioni o di certificazioni relative a fatti, stati o qualità non attestati in documenti già in possesso dell'amministrazione stessa o non direttamente acquisibili presso altre pubbliche amministrazioni.

Inoltre, ai sensi dell'art. 10 bis della L. n. 241/1990, la comunicazione degli esiti dell'istruttoria ai richiedenti per l'eventuale presentazione di memorie ai fini del riesame interrompe i termini per concludere il procedimento che iniziano nuovamente a decorrere dalla data di presentazione delle osservazioni o, in mancanza, dalla scadenza del termine indicato. Il termine per la presentazione di tali memorie è fissato in 10 giorni.

## **6.1 Presentazione della domanda di sostegno**

## **6.1.1 Modalità di presentazione delle domande di sostegno**

La domanda di sostegno deve essere obbligatoriamente presentata tramite SIAR all'indirizzo internet: [http://siar.regione.marche.it,](http://siar.regione.marche.it/) mediante:

- a) caricamento su SIAR dei dati previsti dal modello di domanda;
- b) caricamento su SIAR degli allegati in formato PDF non modificabile;
- c) sottoscrizione della domanda da parte del richiedente in forma digitale mediante specifica smart card (Carta Raffaello), o altra Carta servizi abilitata al sistema. **E' a carico del richiedente la verifica preventiva della compatibilità con il sistema della Carta servizi che intende utilizzare.**

L'utente può caricare personalmente nel sistema la domanda o rivolgersi a Strutture già abilitate all'accesso al SIAR, quali Centri di Assistenza Agricola (CAA) riconosciuti e convenzionati con la Regione Marche, o ad altri soggetti abilitati dall'Autorità di Gestione del PSR.

Oltre ai dati identificativi del richiedente, la domanda deve contenere le seguenti dichiarazioni ai sensi degli art. 46 e 47 del DPR 445/2000:

- dare adeguata pubblicità al finanziamento pubblico, secondo gli obblighi riportati nel bando;
- dei riferimenti (data e protocollo) relativi al titolo abilitativo richiesto o rilasciato o presentato al Comune necessario per la realizzazione dell'opera (Permesso di costruire, SCIA, CIL e CILA, ecc), come definito al paragrafo 5.1.3 "Requisiti del Soggetto richiedente".

## **6.1.2 Termini per la presentazione delle domande di sostegno**

**La domanda di sostegno deve essere presentata attraverso SIAR a partire dal giorno 16 marzo 2020 fino al giorno 30 settembre 2020 ore 13.00, termine perentorio**.

La domanda deve essere corredata della documentazione richiesta al paragrafo 6.1.3 del presente bando. **Saranno dichiarate immediatamente inammissibili**:

- le domande presentate oltre il termine:
- le domande sottoscritte da persona diversa dal legale rappresentante o da soggetto delegato, o prive di sottoscrizione.

La verifica viene effettuata entro 10 giorni decorrenti dal giorno successivo alla scadenza di presentazione delle domande.

## **6.1.3 Documentazione da allegare alla domanda di sostegno**

**Accanto ai dati identificativi del richiedente la domanda deve contenere obbligatoriamente la seguente documentazione, allegata alla domanda in formato digitale non modificabile, a pena di inammissibilità della domanda o dei singoli investimenti:**

**1. Relazione tecnico agronomica**, contenente i seguenti elementi:

a) descrizione degli interventi da realizzare da realizzare;

b) descrizione dei prodotti da commercializzare (possono essere commercializzati soltanto prodotti compresi nell'Allegato I del Trattato sia in entrata che in uscita e che vengono prodotti dalle aziende che utilizzano almeno il 60 % delle materie prime aziendali), dell'origine della materia prima e dell'entità della materia prima di origine aziendale rispetto al totale;

- **2**. **Relazione tecnica dell'investimento strutturale**, che descrive l'investimento in cui sono previste opere edili.
- **3. Computo metrico estimativo analitico** completo dei codici di riferimento delle voci di spesa, redatto in base al prezzario delle Opere Pubbliche della Regione Marche, consultabile sul sito Regione Marche/Edilizia a Lavori Pubblici/Prezzario Regionale Lavori Pubblici vigente al momento della domanda. Il computo metrico estimativo dovrà essere distinto per categoria di opera e dovrà essere timbrato e firmato dal tecnico progettista. **Per le eventuali voci non previste dal prezzario dovrà essere predisposta specifica analisi dei prezzi.**
- Nel caso di interventi che riguardino fabbricati finanziabili in parte, il computo metrico estimativo dovrà riguardare le sole superfici ammesse a finanziamento; gli eventuali costi comuni (ad es. tetto – fondamenta ecc.) dovranno essere suddivisi per quota parte in ragione della ripartizione delle superfici per specifica destinazione (ad esempio in millesimi di volume).
- **4**. **Disegni progettuali relativi** alle opere oggetto di intervento secondo quanto previsto dalle normative comunali.

La documentazione relativa ai punti 1,2,3,4 deve essere firmata dai tecnici e deve corrispondere a quelli approvati dall'Amministrazione competente. La mancata sottoscrizione dei documenti 1,2,3,4 non determina inammissibilità della domanda o degli investimenti interessati, ma è oggetto di richiesta di integrazione. L'assenza di integrazione nei termini previsti dalla comunicazione comporterà la non ammissibilità dell'investimenti interessato.

**5. Numero 3 (tre) preventivi dettagliati di spesa** forniti da ditte specializzate per l'acquisto di arredi attrezzature, macchinari, furgoni frigo, furgoni, carretti attrezzati, attrezzature e arredi per la vendita diretta in forma itinerante, datati, timbrati e firmati dalla ditta che li ha emessi, di cui uno prescelto e altri 2 di raffronto. Si precisa che detti preventivi di raffronto devono riferirsi ad investimenti con le medesime caratteristiche tecniche e prodotti da tre fornitori diversi ed in concorrenza tra loro.

**FORNITORI IN CONCORRENZA**: nella presentazione dei preventivi al fine della dimostrazione della congruità del prezzo del bene proposto a finanziamento, il soggetto richiedente dovrà avere cura di individuare l'offerta tra più fornitori (almeno 3) che risultino in concorrenza tra loro ovvero che: abbiano diversa Partita IVA; diversa sede legale ed operativa; non abbiano nella compagine sociale gli stessi soggetti; non risultino gli stessi nominativi tra soggetti aventi poteri decisionali.

Se il preventivo prescelto non è quello con il prezzo più basso, è necessario produrre **una relazione tecnico/economica** illustrante la motivazione della scelta del preventivo ritenuto valido (in mancanza di tale giustificazione verrà ammesso a contributo l'importo relativo al preventivo di importo più basso).

Nel caso di completamento/implementazione di attrezzature pre – esistenti è consentito l'utilizzo di un solo preventivo.

La mancanza di tutti e tre i preventivi determina l'inammissibilità della spesa corrispondente. In tutti gli altri casi è possibile richiedere l'integrazione degli stessi (ad esempio 2 preventivi mancanti, preventivi non datati, non firmati, non in concorrenza tra loro).

Nel caso di forniture altamente specializzate per le quali non è possibile reperire più preventivi di raffronto, è ammesso un unico preventivo accompagnato da una specifica relazione tecnica che ne attesti l'unicità.

#### **Deve inoltre essere presentata, senza che la mancanza determini l'inammissibilità della domanda o dei singoli investimenti la seguente documentazione:**

- **A) Nel caso di progetti presentati da cooperative agricole:** deliberazione di approvazione del progetto da parte dell'organo sociale competente, adottata prima della presentazione della domanda di sostegno sul SIAR, di approvazione del progetto e di autorizzazione al rappresentante legale della presentazione della domanda di sostegno sul SIAR.
- **B) Nel caso di progetti presentati da società agricole:** deliberazione di approvazione del progetto da parte dell'organo sociale competente, adottata prima della presentazione della domanda di sostegno sul SIAR, di approvazione del progetto e di autorizzazione al rappresentante legale della presentazione della domanda di sostegno sul SIAR.
- **C)** Qualora il richiedente sia un soggetto diverso dal proprietario o nel caso di proprietà indivisa, deve produrre l'autorizzazione all'investimento e alla riscossione del relativo contributo, resa dai comproprietari o dal proprietario, ai sensi e per gli effetti degli art. 46 e 47 del D.P.R n.445 del 28/12/2000, se non già espressamente contenuta nel titolo di possesso.

**D) Documentazione fotografica attestante lo stato dei luoghi** riferita al bene oggetto dell'intervento. **E) Analisi prezzi per le eventuali lavorazioni non previste dal prezzario regionale.**

Una volta avviato l'investimento è necessario documentare con fotografie tutte le opere edili e/o agricole non più visibili ed ispezionabili successivamente alla loro esecuzione (Demolizione di fabbricati oggetto di ristrutturazione-Drenaggi ecc.). La documentazione fotografica dovrà essere esibita al GAL, in occasione degli accertamenti finali. La mancata presentazione di detta documentazione comporta la decadenza di tutto o parte dell'investimento non visionabile (cfr. paragrafo 7.6).

## **6.1.4 Errori sanabili o palesi, documentazione integrativa, modalità di comunicazione**

"La domande di aiuto, le domande di sostegno, le domande di pagamento e gli eventuali documenti giustificativi forniti dal beneficiario possono essere corretti e adeguati in qualsiasi momento dopo essere stati presentati, in caso di errori palesi riconosciuti dal GAL sulla base di una valutazione complessiva del caso particolare e purché il beneficiario abbia agito in buona fede. L'autorità competente può riconoscere errori palesi solo se possono essere individuati agevolmente durante un controllo amministrativo delle informazioni indicate nei documenti di cui al primo comma" <sup>3</sup>

#### **Errori sanabili o palesi**

Si considera quindi errore palese quello rilevabile dal GAL sulla base delle ordinarie, minimali attività istruttorie. Al richiedente o al beneficiario può essere richiesta la correzione di errori palesi commessi nella compilazione di una domanda, intesi come errori relativi a fatti, stati o condizioni posseduti alla

<sup>&</sup>lt;sup>3</sup> (art. 4 REGOLAMENTO DI ESECUZIONE (UE) N. 809/2014 DELLA COMMISSIONE del 17 luglio 2014) Il regolamento prevede inoltre "Qualora l'autorità competente non abbia ancora informato il beneficiario degli eventuali errori contenuti nella domanda di sostegno o nella domanda di pagamento né abbia annunciato un controllo in loco, i beneficiari dovrebbero essere autorizzati a ritirare le loro domande di aiuto o domande di pagamento o parti di esse in qualsiasi momento. Essi dovrebbero inoltre essere autorizzati a correggere o adeguare gli errori palesi, che in alcuni casi devono essere riconosciuti dalle autorità nazionali, contenuti nelle domande di aiuto o nelle domande di pagamento o negli eventuali documenti giustificativi.

data di presentazione della domanda stessa e desumibili da atti, elenchi o altra documentazione in possesso di AGEA, del GAL o del richiedente.

#### A **titolo esemplificativo**, **possono essere considerati errori palesi:**

- errori materiali di compilazione della domanda e degli allegati, salvo quelli indicati al punto successivo;
- incompleta compilazione di parti della domanda o degli allegati, salvo quelli indicati al punto successivo;
- errori individuati a seguito di un controllo di coerenza (informazioni contraddittorie: incongruenze nei dati indicati nella stessa domanda, incongruenze nei dati presenti nella domanda e nei relativi allegati).

#### **Non si considerano errori palesi**:

- la mancata o errata indicazione degli interventi oggetto della domanda;
- la mancata presentazione della documentazione prevista a pena di inammissibilità;
- la mancata o errata documentazione relativa alle condizioni di accesso o ai requisiti utili al calcolo dei punteggi di priorità.

In ogni caso la correzione di errore palese NON può MAI determinare l'aumento del punteggio dichiarato nella domanda di sostegno.

#### **Delega e variazioni**

Nel caso in cui il richiedente non intenda interagire personalmente con l'ufficio del GAL nella trattazione della propria istanza ha facoltà di delegare alcune attività ad altro soggetto. In tal caso deve trasmettere agli uffici una specifica comunicazione contenente:

- i dati del soggetto che ha accettato la delega;
- le attività delegate.

La delega, salvo diversa indicazione contenuta nella comunicazione, ha valore per le attività indicate sino al termine della trattazione della pratica. La delega deve essere sottoscritta dal legale rappresentante della ditta e corredata di documento di identità del medesimo.

Il soggetto richiedente, dopo la presentazione della domanda, è tenuto a comunicare al GAL eventuali variazioni riguardanti i dati esposti nella domanda di aiuto e nella documentazione allegata.<sup>4</sup>.

Le comunicazioni trasmesse dal richiedente successivamente alla scadenza del termine per la presentazione della domanda e riguardanti dati rilevanti per l'ammissibilità o per l'attribuzione di punteggi, non saranno tenute in considerazione ai fini della determinazione dell'esito istruttorio a meno che i dati trasmessi comportino variazioni tali da compromettere l'ammissibilità o da comportare la riduzione dei punteggi da attribuire; in tal caso si provvede a prenderne atto e ad effettuare la valutazione in base alla nuova documentazione prodotta.

Si prevede che le comunicazioni del beneficiario siano effettuate tramite PEC all'indirizzo: **[GALSIBILLA@pec.it](mailto:GALSIBILLA@pec.it)**

#### **Documentazione integrativa**

Qualora per lo svolgimento della istruttoria sia necessario acquisire ulteriori informazioni al legale rappresentante della ditta richiedente, possibilmente in un'unica soluzione nel rispetto dei principi generali dell'attività amministrativa, è inviata tramite SIAR una richiesta motivata di integrazione contenente l'elenco completo dei documenti l'indicazione delle informazioni da integrare **nonché il termine di 30 giorni** entro il quale entro il quale dovrà essere prodotta tramite SIAR la documentazione richiesta o le informazioni richieste, esclusivamente tramite SIAR, con l'avvertimento che, anche in assenza, l'istruttoria verrà comunque conclusa.

IL SIAR non consentirà la presentazione della documentazione oltre i termini, che decorrono dalla ricezione della richiesta di documentazione integrativa o, nel caso di mancata consegna per causa

<sup>4</sup> Nella fattispecie non sono comprese le "varianti" che possono essere invece presentate successivamente alla formazione della graduatoria disciplinate al paragr.7.1. del presente bando.

imputabile al destinatario (es. violazione dell'obbligo da parte delle imprese di mantenere una casella PEC), dalla data di invio della PEC.

## **6.2 Istruttoria di ammissibilità della domanda di sostegno**

L'istruttoria delle domande di sostegno è affidata alla Commissione di valutazione nominata dal CdA del GAL Sibilla.

## **6.2.1 Controlli amministrativi in fase di istruttoria**

I controlli amministrativi sulla totalità delle domande sono relativi agli elementi anagrafici e catastali della domanda e di incrocio con altre misure del Piano di Sviluppo Locale del GAL e con altri regimi di aiuto, nonché agli elementi che è possibile e appropriato verificare mediante questo tipo di controlli.

I controlli amministrativi sono inoltre volti a **definire che la spesa relativa a ciascun intervento richiesto risulti necessaria per l'attuazione dell'operazione e funzionale al raggiungimento degli obiettivi**. La spesa per risultare ammissibile deve essere:

- 1. imputabile ad un'operazione finanziata dal bando;
- 2. pertinente rispetto all'azione ammissibile e risultare conseguenza diretta dell'azione stessa;
- 3. congrua rispetto all'azione ammessa e comportare costi commisurati alla dimensione del progetto;
- 4. necessaria per attuare l'azione o il programma di lavoro oggetto della sovvenzione;
- 5. ragionevole, giustificata e conforme ai principi di sana gestione finanziaria, in particolare in termini di economicità e di efficienza.

Le verifiche vengono svolte nell'arco temporale di 120 giorni decorrenti dal giorno successivo alla scadenza di presentazione della domanda di sostegno.

I controlli riguardano in particolare la verifica della congruità dei prezzi relativi ai singoli investimenti proposti.

La congruità e ragionevolezza dei costi si valuta in base a

- a) i prezzi unitari stabiliti dal Prezzario ufficiale della Regione Marche in materia di Lavori Pubblici vigente al momento della domanda;
- b) le analisi dei prezzi condotte sempre con riferimento alle indicazione del medesimo Prezziario regionale;
- c) confronto fra tre preventivi di spesa rilasciati da ditte fornitrici ed in concorrenza tra loro (acquisto di beni mobili quali; macchine, attrezzature, software, ecc) oltre alla relativa relazione di scelta.

#### **Visite aziendali**

E' data facoltà al GAL di effettuare visite in situ per acquisire ulteriori elementi conoscitivi a supporto delle valutazioni tecniche sull'iniziativa progettuale, ed in particolare per:

- verificare la rispondenza di quanto dichiarato dal richiedente;
- accertare la fattibilità degli interventi proposti;
- accertare la loro conformità agli obiettivi ed alle finalità della misura.

Durante la visita in situ potranno essere verificate anche:

- la situazione precedente all'investimento ove il materiale fotografico eventualmente prodotto non sia in grado di rendere con sufficiente chiarezza le condizioni prospettate;
- le altre situazioni che potrebbero aggiungere informazioni significative per la determinazione dell'ammissibilità dell'investimento proposto.

## **Attribuzione del punteggio di priorità**

I punteggi saranno attribuiti sulla base dei criteri previsti dal presente bando ai paragrafi 5.5.1 e 5.5.2 documentati dai richiedenti.

I requisiti per l'attribuzione dei punteggi devono essere posseduti dal richiedente al momento della presentazione della domanda di sostegno.

## **6.2.2 Comunicazione dell'esito dell'istruttoria al richiedente**

Nel caso di inammissibilità parziale o totale della domanda, ovvero nel caso di riduzione del punteggio di priorità dichiarato in domanda, si provvederà all'invio al richiedente della comunicazione di **esito istruttorio motivato** contenente l'indicazione:

- del punteggio assegnato;
- degli investimenti ammessi e del dettaglio degli investimenti non ammessi;
- del contributo concedibile;
- del termine perentorio entro cui è possibile presentare memorie scritte ai fini della richiesta di riesame, come definito al paragrafo 6.2.3.

## **6.2.3 Richiesta di riesame e provvedimento di non ammissibilità**

**Entro dieci giorni** dalla comunicazione di esito istruttorio sopraindicata, il richiedente può richiedere **esclusivamente tramite SIAR** il riesame e la ridefinizione della propria posizione al GAL attraverso la presentazione di memorie scritte.

Il SIAR non consentirà la presentazione della documentazione oltre i termini, che decorrono dalla ricezione della comunicazione di cui al precedente paragrafo o, nel caso di mancata consegna per causa imputabile al destinatario (es. violazione dell'obbligo da parte delle imprese di mantenere una casella PEC), dalla data di invio della PEC.

Le istanze sono esaminate dalla Commissione per il riesame entro i termini previsti per la pubblicazione della graduatoria.

Nel caso di inammissibilità totale, il provvedimento di non ammissibilità, adottato dal Presidente del GAL, è comunicato ai soggetti interessati.

Esso contiene anche l'indicazione delle modalità per proporre ricorso avverso la decisione e cioè:

- ricorso presso il Tribunale Amministrativo Regionale entro 60 gg. dal ricevimento della comunicazione tramite PEC;

o in alternativa,

- ricorso straordinario al Capo dello Stato entro 120 gg. dal ricevimento della comunicazione tramite PEC.

## **6.2.4 Completamento dell'istruttoria e redazione della graduatoria**

A conclusione dell'attività istruttoria, la Commissione di valutazione predispone la graduatoria, sulla base delle domande dichiarate ammissibili. In relazione alla dotazione finanziaria previste nel bando, sono ammessi a finanziamento tutti i progetti collocati in posizione utile nella graduatoria, fino alla copertura delle risorse attribuite.

La graduatoria è approvata con deliberazione del CdA del GAL Sibilla.

## **6.2.5 Pubblicazione della graduatoria e comunicazione di finanziabilità**

La graduatoria approvata dal CdA del GAL è pubblicata sul sito **[www.galsibilla.it.](http://www.galsibilla.it/)**

Ai richiedenti che, in base alla graduatoria medesima, risultino ammessi ma non finanziabili per carenza di fondi, sarà inviata la relativa comunicazione a mezzo PEC.

La comunicazione di finanziabilità e quella di non finanziabilità sono inviate a mezzo PEC.

Avverso il provvedimento di approvazione della graduatoria qualunque interessato può proporre:

- ricorso presso il Tribunale Amministrativo Regionale entro 60 gg. dal ricevimento della comunicazione tramite PEC;

o in alternativa,

- ricorso straordinario al Capo dello Stato entro 120 gg. dal ricevimento della comunicazione tramite PEC.

#### **7. FASE DI REALIZZAZIONE E PAGAMENTO**

Il GAL raccoglie le domande di pagamento dei beneficiari, finalizzate ad ottenere la liquidazione dell'aiuto spettante.

Il pagamento può essere richiesto sotto forma di:

- domanda di pagamento dell'anticipo;
- domanda di pagamento del saldo.

In questa fase inoltre i beneficiari possono presentare eventuali domande di variazione progettuale, adeguamenti tecnici e modifiche progettuali non sostanziali.

## **7.1 Variazioni progettuali**

Il beneficiario può presentare **due richieste di variante** al progetto approvato. In tale limite non va considerata la variante per cambio di beneficiario che deve essere oggetto di separata richiesta.

Sono da considerarsi varianti i cambiamenti del progetto originario che comportino modifiche dei parametri che hanno reso l'iniziativa finanziabile purchè NON siano tali da inficiare la finanziabilità stessa.

1) modifiche tecniche sostanziali delle operazioni approvate, modifiche del quadro economico originario, salvo diversa suddivisione della spesa tra singole voci omogenee. Per voce omogenea si intende l'insieme delle voci di spesa che concorrono alla realizzazione di una singola struttura;

2) modifiche della tipologia di investimenti approvati;

3) cambio della sede dell'investimento fisso (cambiamento della particella in cui insiste l'investimento) se non determinato da cause di forza maggiore;

4) cambio del beneficiario o del rappresentante legale che può avvenire a condizione che:

- il subentro non modifichi le condizioni che hanno originato la concessione degli aiuti, ivi compreso il punteggio;

**-** che il subentrante s'impegni a realizzare gli investimenti in luogo del cedente e a rispettare tutte le condizioni e gli impegni riportati nel nulla osta di concessione per la erogazione del sostegno, ivi compresi quelli previsti per il periodo vincolativo quinquennale successivo all'ultimazione del piano aziendale;

**-** in tutti i casi di subentro è possibile riconoscere il sostegno solo qualora il subentrante sia in grado di dimostrare di aver sostenuto l'onere finanziario degli investimenti mediante la presentazione dei documenti giustificativi della spesa (fatture) intestati al medesimo e dal medesimo effettivamente pagati (bonifici), fatta eccezione per i casi di forza maggiore per decesso o inabilità di lunga durata del beneficiario per i quali è consentita, rispettivamente, all'erede legittimo e al subentrante la presentazione della documentazione giustificativa della spesa e dei pagamenti ancorché intestati al "de cujus" o al cedente inabile.

**-** subentro in presenza di anticipazione erogata a favore del cedente alla stipula di appendice di subentro della polizza fidejussoria.

## **7.1.1 Presentazione delle domande di variante progettuale.**

Le domande di varianti possono essere presentate **solo tramite SIAR**.

**Le domande presentate con diversa modalità non potranno essere accolte.**

Il beneficiario può presentare la richiesta di variante (comprendente gli adeguamenti realizzati e non comunicati) **fino a 60 giorni prima** della data stabilita per la rendicontazione.

#### **Le varianti approvate ma eseguite in maniera difforme corrispondono a varianti non approvate.**

Le maggiori spese eventualmente sostenute dal beneficiario per la realizzazione della variante rispetto al piano complessivo approvato non determinano aumento di contributo; sono quindi totalmente a carico del beneficiario.

Diversamente, nel caso in cui la variante produca una riduzione della spesa ammessa il contributo viene ricalcolato.

La variante può essere ritirata fino a quando al beneficiario non vengano comunicate inadempienze o l'intenzione di svolgere un controllo in loco (Regolamento di Esecuzione (UE) n.809/2014 della Commissione del 17 luglio 2014 recante modalità di applicazione del regolamento (UE) n.1306/2013 del Parlamento europeo e del Consiglio per quanto riguarda il sistema integrato di gestione e di controllo, le misura di sviluppo rurale e la condizionalità).

## **7.1.2 Documentazione da allegare alla variante**

#### **Alla domanda di variante deve essere allegata la seguente documentazione da presentare tramite SIAR in formato digitale PDF non modificabile:**

a) relazione nella quale sia fatto esplicito riferimento alla natura e alle motivazioni che hanno portato alle modifiche del progetto inizialmente approvato. Nel caso in cui la variante interessi anche opere edili la corrispondente relazione sarà sottoscritta dal tecnico progettista o da professionista abilitato;

b) nel caso di opere edili, un apposito quadro di confronto tra la situazione inizialmente prevista e quella che si determina a seguito di variante, come previsto dal sistema SIAR.

c) disegni progettuali aggiornati con le modifiche di variante;

d) titolo abilitativo di variante rilasciato dal Comune, secondo quanto previsto dai singoli regolamenti comunali (se dovuto).

e) prospetto riepilogativo delle voci soggette a variazione, che consenta di effettuare un collegamento, tra la situazione precedentemente approvata e quella risultante dalla variante richiesta.

## **7.1.3 Istruttoria delle domande di variante progettuale**

L'istruttoria è fatta da una Commissione di valutazione.

L'istruttoria si svolge nell'arco temporale di 45 giorni ed è tesa a valutare la conformità qualitativa e quantitativa del progetto di variante e la sua compatibilità con il bando di attuazione della misura soprattutto in riferimento alle seguenti condizioni:

- la nuova articolazione della spesa non alteri le finalità originarie del progetto;
- la variante non comporti un aumento del contributo concesso ( eventuali maggiori spese sono totalmente a carico del richiedente);
- non comportino la modifica delle condizioni di accesso e delle priorità assegnate tali da determinare un punteggio di accesso ricalcolato inferiore a quello attribuito all'ultimo beneficiario collocatosi in posizione utile in graduatoria per il finanziamento.

L'istruttoria può determinare la totale o parziale ammissibilità della richiesta oppure l'inammissibilità della stessa.

Nel secondo e nel terzo caso di parziale o totale inammissibilità la comunicazione del GAL dovrà contenere le motivazioni ed indicare il termine perentorio entro il quale dovranno pervenire eventuali memorie per il riesame ad opera della Commissione di Riesame del GAL.

Il GAL adotta il provvedimento con il quale si determina l'esito delle richieste di variante.

## **7.2 Adeguamenti tecnici e modifiche progettuali non sostanziali**

Sono da considerarsi **"adeguamenti tecnici"**, i cambiamenti del progetto originario che non alterano i parametri che hanno reso finanziabile l'iniziativa quali:

1. le modifiche di dettaglio e le soluzioni tecniche migliorative, per cui è necessaria la presentazione di SCIA, CIL e CILA;

2. le soluzioni tecniche migliorative per interventi di tipo non edilizio, proposte nel rispetto del criterio della ragionevolezza e ordinarietà della spesa e della finalità per cui l'investimento è stato approvato;

3. il cambio del preventivo purché accompagnato da adeguata relazione tecnico-economica, (a titolo meramente esemplificativo: cambio del fornitore, cambio con un modello con diverse caratteristiche tecniche);

4. cambio della sede dell'investimento fisso qualora non comporti il cambiamento della particella su cui insiste l'investimento.

Le "**modifiche progettuali non sostanziali**" sono le soluzioni tecniche migliorative, le trasformazioni di dettaglio tali da non richiedere la presentazione di SCIA, CIL e CILA.

A titolo meramente esemplificativo rientrano in tale categoria i seguenti cambiamenti:

- modifica del materiale per la pavimentazione;
- modifiche/aggiornamento della versione del modello di macchinario/impianto (le caratteristiche tecniche devono essere conformi a quelle del modello oggetto dei 3 preventivi originali;
- modifiche impianti elettrici e idrici;
- altezza dei rivestimenti- variazione del materiale infissi;
- quantitativi dei materiali impiegati relativi alla struttura;

Per gli **adeguamenti tecnici** non è prevista la comunicazione preventiva, tuttavia il beneficiario deve comunicare le modifiche apportati al progetto prima della domanda di pagamento finale.

Per le **modifiche progettuali non sostanziali**" non sussiste l'obbligo di comunicazione prima della realizzazione. La valutazione sarà effettuata direttamente al momento dell'accertamento finale e, di conseguenza, in caso di esito negativo, le spese rimarranno a totale carico del beneficiario.

## **7.3 Domanda di pagamento dell'anticipo**

L'anticipo può essere concesso fino ad un massimo del 50% del contributo concesso.

### **7.3.1 Presentazione delle domande dell'anticipo**

La domanda di pagamento dell'anticipo deve essere presentata attraverso il SIAR all'indirizzo http://siar.regione.marche.it/siarweb/homepage.aspx

#### Deve essere presentata tramite SIAR la seguente documentazione:

**1. garanzia fidejussoria** stipulata con istituto di credito o società assicurativa equivalente al 100% dell'importo anticipato, utilizzando le procedure e la modulistica AGEA.

La modulistica relativa alla fidejussione predisposta da AGEA OP è reperibile su SIAR nella sezione domande di pagamento.

La fidejussione deve comunque avere validità fino alla liquidazione del saldo finale dell'aiuto; viene svincolata solo alla chiusura del procedimento amministrativo ed ha efficacia fino alla data di rilascio dell'apposita autorizzazione di svincolo da parte dell'Amministrazione competente.

**2. Dichiarazione sostitutiva,** ai sensi degli art.46 e 47 del DPR 445/2000, sottoscritta dal legale rappresentante, con indicazione delle attività a cui si è provveduto a dare avvio alla realizzazione degli investimenti, firmata digitalmente.

In caso di contributo richiesto pari o superiore a 5.000 euro dal 01 gennaio 2019, all'atto di presentazione della domanda deve essere resa una **dichiarazione sostitutiva** al fine di consentire i controlli previsti dal D.Lgs 6 settembre 2011 n.159 "Codice delle leggi antimafia e delle misure di prevenzione, nonché nuove disposizioni in materia di documentazione antimafia a norma degli art.1 e 2 della legge 13 agosto 2010, n.136" e ss.mm.

Il richiedente deve inoltre dichiarare di non essere soggetto destinatario di misura di prevenzione personale ovvero condannato con sentenza definitiva o, ancorchè non definitiva, confermata in grado di appello, per i delitti di criminalità organizzata elencati dall'art.51, comma 3 bis del codice di procedura penale.

#### **7.3. 2 Istruttoria delle domande di anticipo**

Le verifiche sono effettuate entro 30 giorni dalla presentazione della richiesta.

Nel caso di decadenza dall'aiuto, il beneficiario è tenuto a restituire le somme percepite.

# **7.4 Domanda di pagamento di saldo**

## **7.4.1 Presentazione della domanda di saldo**

La domanda di pagamento di saldo deve essere presentata attraverso **il SIAR all'indirizzo** [http://siar.regione.marche.it](http://siar.regione.marche.it/) **entro e non oltre 20 mesi dalla data di comunicazione di finanziabilità. Accanto ai dati identificativi del richiedente la domanda deve contenere le seguenti dichiarazioni rese ai sensi degli articoli 46 e 47 del DPR 445 del 28 dicembre 2000:**

- **Dichiarazione** che le opere e/o gli acquisti non hanno usufruito di altri contributi pubblici.
- **Dichiarazioni** contenenti gli estremi dell'agibilità rilasciata dal Comune e l'assenza di notificazioni contenenti l'ordine motivato di non effettuate il previsto intervento;
- **Dichiarazione** contenenti gli estremi delle comunicazioni al Comune dell'inizio e della fine dei lavori (per tutti gli investimenti finanziati) qualora non sia stata precedentemente consegnata
- **Dichiarazione** di non essere soggetto destinatario di misure di prevenzione personale ovvero condannato con sentenza definitiva o, ancorchè non definitiva, confermata in grado di appello, per i delitti di criminalità organizzata elencati all'art.51, comma 3 bis del codice di procedura penale.

#### **Alla richiesta di saldo deve essere allegata la seguente documentazione da presentare, tramite SIAR, in formato digitale non modificabile:**

- 1. **Stato finale dei lavori** analitico completo dei codici di riferimento delle voci di spesa, redatto in base al prezziario delle opere pubbliche della Regione Marche vigente al momento della domanda. Lo stato finale dei lavori dovrà essere distinto per categoria di opera e dovrà essere timbrato e firmato dal tecnico progettista. Nel caso di interventi che riguardino fabbricati finanziabili in parte, lo Stato Finale dei Lavori dovrà riguardare le sole superfici ammesse a finanziamento; gli eventuali costi comuni (es. tetto - fondamenta ecc.) dovranno essere suddivisi per quota parte in ragione della ripartizione delle superfici per specifica destinazione (ad esempio in millesimi).
- 2. **Fatture e relativo Documento di Trasporto (D.D.T.).** Le fatture o i documenti contabili equipollenti devono riportare un'apposita codifica costituita dall'ID domanda e dalla misura di riferimento, unitamente al dettaglio dei lavori svolti con specifico riferimento all'investimento finanziato e nel caso di macchine ed attrezzature, il numero di telaio o di matricola. Deve inoltre essere presentata la dichiarazione sostitutiva di atto notorio del responsabile della tenuta della contabilità fiscale dell'azienda, resa ai sensi degli articoli 47 e 76 del DPR 445/2000 contenente gli estremi di tutte le fatture inserite in domanda di pagamento (almeno numero, data e soggetto che le ha emesse), in cui si attesta che le fatture allegate alla domanda di pagamento corrispondono a quelle presenti nel Sistema di interscambio (SdI)
- 3. **Dichiarazione di un tecnico** che tutte le opere risultano realizzate, nel rispetto di tutte le norme (antincendio, sicurezza sui luoghi di lavoro).
- **4. Dichiarazione sostitutiva** dell'atto notorio ai sensi dell'art.47 del DPR 445 del 28 dicembre 2000, resa dal fornitore che gli arredi e le attrezzature sono nuove di fabbrica, che non sono stati utilizzati pezzi usati e non esiste, da parte della ditta, patto di riservato dominio e gravami di alcun genere.
- 5. **Dichiarazione**, sottoscritta ai sensi dell'art. 47 del DPR 445 del 28 dicembre 2000 e successive modificazioni, in cui è riportata l'attestazione del Direttore dei lavori, per le sole opere edili, del completamento delle opere finanziate e che le forniture ed i lavori contemplati nei documenti giustificativi concernono la realizzazione del progetto finanziato con la Misura 19.2.4.1 – Investimenti materiali e immateriali nelle aziende agricole.
- 6. **Copia del registro IVA** sottoscritta dal Beneficiario o dal delegato alla tenuta dei registri con evidenziazione delle fatture rendicontate,
- 7. **Copia delle contabili dei pagamenti effettuati**. Le modalità di pagamento ammesse si rinvia allo specifico paragrafo del bando.

8. **Documentazione fotografica** per lavori non più visibili ed ispezionabili successivamente alla loro realizzazione (es. demolizione di edifici sottoposti a ristrutturazione, drenaggi ecc.).

In caso di contributo richiesto pari o superiore a 5.000 euro dal 1 gennaio 2019, all'atto di presentazione della domanda deve essere resa una dichiarazione sostitutiva al fine di consentire i controlli previsti dal D.Lgs 6 settembre 2011 n.159 "Codice delle leggi antimafia e delle misure di prevenzione, nonché nuove disposizioni in materia di documentazione antimafia a norma degli art.1 e 2 della legge 13 agosto 2010, n.136" e ss.mm.

Il richiedente deve inoltre dichiarare di non essere soggetto destinatario di misura di prevenzione personale ovvero condannato con sentenza definitiva o, ancorchè non definitiva, confermata in grado di appello, per i delitti di criminalità organizzata elencati dall'art.51, comma 3 bis del codice di procedura penale.

## **Modalità di pagamento**

Il beneficiario, per dimostrare l'avvenuto pagamento delle spese inerenti un progetto approvato, con documenti intestati allo stesso, può utilizzare le seguenti modalità:

- **Bonifico o ricevuta bancaria (Riba).** Il beneficiario deve produrre la ricevuta del bonifico, la Riba o altra documentazione equiparabile, con riferimento a ciascun documento di spesa rendicontato. Tale documentazione, rilasciata dell'istituto di credito, deve essere allegata al pertinente documento di spesa. Nel caso in cui il bonifico è disposto tramite "home banking", il beneficiario del contributo è tenuto a produrre la stampa dell'operazione dalla quale risulti la data e il numero della transazione eseguita, oltre alla descrizione della causale dell'operazione a cui la stessa fa riferimento, nonché la stampa dell'estratto conto riferito all'operazione o qualsiasi altro documento che dimostra l'avvenuta transazione.
- **Assegno.** Tale modalità può essere accettata, purchè l'assegno sia sempre emesso con la dicitura "non trasferibile" e il beneficiario produca l'estratto conto rilasciato dall'istituto di credito di appoggio riferito all'assegno con il quale è stato effettuato il pagamento e la fotocopia dell'assegno emesso. Nel caso di pagamenti effettuati con assegni circolari e/o bancari, il beneficiario deve allegare copia della "traenza" del pertinente titolo rilasciata dall'istituto di creduto.
- **Vaglia postale.** Tale forma di pagamento può essere ammessa a condizione che sia effettuata tramite conto corrente postale e sia documentata dalla copia della ricevuta del vaglia postale e dell'estratto del conto corrente in originale. Nello spazio della casuale devono essere riportati i dati identificativi del documento di spesa di cui si dimostra il pagamento, quali nome del destinatario del pagamento, numero e data della fattura pagata.
- **Pagamenti effettuati tramite modello F24** relativo ai contributi previdenziali, ritenute fiscali e oneri sociali. In sede di rendicontazione, deve essere fornita copia del modello F24 con la ricevuta dell'Agenzia delle Entrate relativa al pagamento o alla accertata compensazione o il timbro dell'ente accettante il pagamento (Banca, Poste).

**Il pagamento in contanti non è ammesso.**

## **7.4.2 Istruttoria delle domande di pagamento – saldo**

L'istruttoria delle domande di saldo è affidata alla Commissione di valutazione delle domande di pagamento nominata dal CdA del GAL Sibilla.

La liquidazione del saldo del contributo, è concessa soltanto dopo:

- a) la verifica del raggiungimento degli obiettivi indicati nel progetto;
- b) la verifica che il titolo che attribuisce la disponibilità del bene abbia una durata corrispondente alla durata degli impegni assunti anche attraverso **rinnovi**.
- c) l'effettuazione di un sopralluogo inteso a **verificare**:
- l'effettiva realizzazione degli investimenti previsti, ammessi a contributo e rendicontati;
- la condizione che gli investimenti devono essere funzionanti e funzionali in rapporto alla destinazione d'uso per cui sono stati ammessi;
- il rispetto delle prescrizioni, dei vincoli e del raggiungimento degli obiettivi previsti dal programma d'investimento;
- la regolare esecuzione delle opere e degli acquisti previste nel progetto;
- la verifica del mantenimento delle priorità assegnate e tali da determinare un punteggio ricalcolato superiore a quello attribuito all'ultimo beneficiario collocatosi in posizione utile in graduatoria per il finanziamento**;**
- che sia stata data adeguata pubblicità al finanziamento pubblico, secondo gli obblighi riportati nell'Allegato III, Parte 1 punto 2 e Parte 2 punti 1 e 2 del Regolamento di esecuzione (UE) n. 808/14 (cfr. par. 7.5.1).

#### **Economie di spesa**

Per Economie si intendono le variazioni di spesa in diminuzione a fronte di acquisto e/o realizzazione del medesimo investimento ammesso all'aiuto. Le economie di spesa non necessitano di alcuna comunicazione preventiva. Per tale fattispecie non si applicano le riduzioni previste.

#### **Parziale esecuzione dei lavori**

In caso di parziale realizzazione dell'iniziativa progettuale approvata, dovrà essere verifica: la funzionalità dei lavori e delle opere realizzate nonché degli acquisti e delle forniture effettuate. Qualora sia riscontrato che i lavori eseguiti non costituiscano un lotto funzionale sarà pronunciata la decadenza del lotto in questione.

Nel caso in cui sia riconosciuta la funzionalità di una porzione di investimento, fatte salve le ulteriori verifiche rispetto alle condizioni di ammissibilità, è possibile procedere al riconoscimento ed all'ammissibilità delle spese effettivamente sostenute di tale porzione di investimento. Saranno infine effettuate eventuali compensazioni con anticipi o acconti precedentemente erogati.

Nel caso in cui l'iniziativa sia stata realizzata nella sua totalità, ma la spesa rendicontata e riconosciuta ammissibile risulti inferiore al contributo da erogare, le somme non impiegate costituiranno economie.

#### **Le verifiche vengono svolte entro 75 giorni a decorrere dalla data di ricezione della domanda di saldo.**

## **7.5 Termini per l'ultimazione dei lavori e rendicontazione finale, domanda di proroga**

Il termine per l'ultimazione dei lavori e per la relativa rendicontazione (presentazione al GAL della documentazione richiesta ai fini della rendicontazione della domanda di pagamento) è fissato in **20 mesi** dalla data di comunicazione di finanziabilità

Fatte salve le cause di forza maggiore, è possibile richiedere **una sola proroga della durata massima di 4 mesi.** La concessione della proroga presuppone c**he il valore dei lavori realizzati sia pari o superiore al 50% degli investimenti ammessi, anche se non pagati.**

Documenti da allegare e da presentare tramite SIAR:

1. relazione dalla quale risulti:

- che il valore dei lavori realizzati sia pari o superiore al 50% degli investimenti ammessi;
- i motivi che hanno determinato il ritardo;
- le misure che intende adottare per concludere l'investimento nei tempi di proroga richiesti;
- il nuovo cronoprogramma degli interventi.

2. Appendice di polizza fidejussoria (nel caso di anticipo erogato) con la nuova scadenza di ultimazione lavori secondo quanto previsto da Agea.

## **7.6 Impegni dei beneficiari**

Tramite la sottoscrizione della domanda di sostegno il richiedente si impegna a:

- realizzare gli investimenti e presentare al GAL la relativa rendicontazione **entro 20 mesi dalla data di comunicazione di finanziabilità;**
- realizzare gli investimenti in modo conforme rispetto alle finalità delle misura e coerente con il progetto approvato;
- rendere noto al GAL ogni eventuale variazione e/o mancata realizzazione degli investimenti autorizzati;
- garantire la destinazione d'uso degli investimenti realizzati per le medesime finalità per cui sono stati approvati per un periodo di 10 anni per gli investimenti immobili e 5 anni per quelli mobili a decorrere dalla data di adozione del provvedimento di autorizzazione al pagamento del saldo finale;
- non alienare per un periodo di 5 anni, i beni acquistati o ristrutturati grazie al contributo. Al fine di individuare la decorrenza dell'obbligo, si fa riferimento alla data di adozione del provvedimento di autorizzazione al pagamento del saldo finale;
- conservare a disposizione degli uffici del GAL, della Regione Marche, della Commissione Europea, nonché dei tecnici incaricati, la documentazione originale di spesa dei costi ammessi a contributo per i 5 anni successivi alla liquidazione del saldo del contributo;
- esibire al GAL la documentazione fotografica di tutte le opere edili e/o agricole non più visibili ed ispezionabili successivamente alla loro esecuzione (Demolizione di fabbricati oggetto di ristrutturazione-Drenaggi ecc.). La mancata presentazione di detta documentazione comporta la decadenza di tutto o parte dell'investimento non visionabile (cfr. paragrafo 7.6).
- consentire l'accesso in azienda ed un'agevole consultazione della documentazione (compresa la consultazione del SdI) da parte degli organi incaricati dei controlli, in ogni momento e senza restrizioni.
- restituire senza indugio, anche mediante compensazione con importi dovuti da parte degli Organismi Pagatori, le somme eventualmente percepite in eccesso quale aiuto, ovvero sanzioni amministrative, così come previsto dalle disposizioni e norme nazionali e comunitarie;
- dare adeguata pubblicità al finanziamento pubblico, secondo gli obblighi riportati nell'Allegato III, Parte 1 punto 2 e Parte 2 punti 1 e 2 del Reg. di esecuzione (UE) n. 808/14 cfr paragr. 7.6.1.

## **7.6.1 Disposizioni in materia di informazione e pubblicità**

I beneficiari delle operazioni cofinanziate ai sensi del presente bando sono tenuti a rispettare i seguenti obblighi informativi, a pena di decadenza e revoca del contributo accordato:

#### **a) durante l'esecuzione di un'operazione ammessa a contributo:**

1) per le operazioni che beneficiano di un sostegno pubblico totale superiore a 10.000,00 euro a collocare almeno un poster con informazioni sull'operazione (formato minimo A3), che evidenzi il sostegno finanziario dell'Unione, in un luogo facilmente visibile al pubblico, come l'area d'ingresso di un edificio. Per operazioni il cui sostegno pubblico superi 50.000 euro, apposizione, in luogo ben visibile al pubblico, di una targa informativa contenente indicazioni sul progetto, che metta in evidenza il sostegno finanziario ricevuto dall'Unione Europea, dallo stato italiano e dalla Regione Marche;

2) per gli investimenti per le quali il sostegno pubblico complessivo supera 500.000 euro esporre in un luogo facilmente visibile al pubblico un cartellone temporaneo di dimensioni rilevanti per ogni operazione che consista nel finanziamento di infrastrutture o di operazioni di costruzione;

3) per i beneficiari che dispongono di un sito web per uso professionale, fornire sul sito una breve descrizione dell'operazione che consenta di evidenziare il nesso tra l'obiettivo del sito web e il sostegno di cui beneficia l'operazione, in proporzione al livello del sostegno, compresi finalità e risultati, ed evidenziando il sostegno finanziario ricevuto dall'Unione;

**b) entro tre mesi dal completamento dell'operazione,** il beneficiario espone, per gli investimenti finanziati, una targa informativa permanente (o adesivo ben visibile, in caso di beni mobili) o un

cartellone pubblicitario di notevoli dimensioni, in un luogo facilmente visibile al pubblico per ogni operazione il cui sostegno supera i 500.000,00 euro.

La suddetta cartellonistica oltre a riportare le informazioni sul progetto (nome, obiettivo dell'operazione e descrizione) che non debbono occupare più del 25% dello spazio del cartellone o della targa, debbono riportare altresì: l'emblema dell'Unione conforme agli standard grafici quali presentati sul sito http://europa.eu/abc/symbols/emblem/download\_en.htm, dello Stato Italiano e della Regione Marche nonché il logo del GAL Sibilla. Ogni beneficiario è tenuto a mantenere il materiale di informazione e pubblicità di cui al presente articolo per un periodo di cinque anni successivi alla domanda di pagamento. Le spese sostenute per ottemperare all'informazione pubblicità, sono eleggibili al cofinanziamento nella misura stabilita per l'operazione considerata.

### **7.7 Controlli e sanzioni**

Fatta salva l'applicazione dell'art. 63 del Reg. UE 809/2014, **in caso di mancato rispetto degli impegni ai quali è subordinata la concessione del contributo <sup>5</sup>** si applicano le riduzioni e le esclusioni disciplinate **dalla DGR 1068 del 16/09/2019 e DDS 429 del 11/10/2019.**

## **7.8 Richiesta di riesame e presentazione dei ricorsi**

Avverso la comunicazione di esito istruttorio negativo o parzialmente negativo relativa alla domanda di Variante o a quella di Saldo, il beneficiario può presentare al GAL memorie scritte entro il termine perentorio indicato nella comunicazione.

La richiesta di riesame viene esaminata entro **15 giorni** successivi alla ricezione delle osservazioni. A seguito dell'emanazione del provvedimento definitivo, il beneficiario può presentare:

- ricorso presso il Tribunale Amministrativo Regionale entro 60 gg. dal ricevimento della comunicazione, trasmessa dal GAL per PEC;
- in alternativa, ricorso straordinario al Capo dello Stato entro 120 gg. dal ricevimento della comunicazione, trasmessa dal GAL per PEC;

## **7.9 Informativa trattamento dati personali e pubblicità**

Il GAL Sibilla, in conformità al Regolamento 2016/679/UE (General Data Protection Regulation – GDPR), informa che i dati forniti saranno oggetto di trattamento da parte del GAL Sibilla, della Regione Marche, o dei soggetti pubblici o privati a ciò autorizzati, con le modalità di seguito esplicitate. Per il GAL le modalità sono di seguito esplicitate.

Il Responsabile della Protezione dei dati ha sede in Località Rio n 1 Camerino.

Il Titolare del trattamento è il Presidente/legale rappresentante del GAL Sibilla in qualità di soggetto responsabile dell'attuazione del PSL Sibilla presso cui possono essere esercitati i diritti previsti dalla normativa in materia.

La casella di posta elettronica, cui vanno indirizzate le questioni relative ai trattamenti di dati è, [GALSIBILLA@pec.it.](mailto:GALSIBILLA@pec.it)

<sup>5</sup> <sup>5</sup> Articolo 63 **Revoca parziale o totale del sostegno e sanzioni amministrative** 

<sup>1</sup> I pagamenti sono calcolati in funzione degli importi risultati ammissibili nel corso dei controlli amministrativi di cui all'articolo 48.

L'autorità competente esamina la domanda di pagamento ricevuta dal beneficiario e stabilisce gli importi ammissibili al sostegno. Essa determina:

a) l'importo cui il beneficiario ha diritto sulla base della domanda di pagamento e della decisione di sovvenzione;

b) l'importo 12 D.Lgs. 30-6-2003 n. 196 Codice in materia di protezione dei dati personali cui il beneficiario ha diritto dopo un esame dell'ammissibilità delle spese riportate nelle domande di pagamento.

Se l'importo stabilito in applicazione del secondo comma, lettera a), supera l'importo stabilito in applicazione della lettera b) dello stesso comma di più del 10 %, si applica una sanzione amministrativa all'importo stabilito ai sensi della lettera b). L'importo della sanzione corrisponde alla differenza tra questi due importi, ma non va oltre la revoca totale del sostegno.

Le finalità del trattamento cui sono destinati i dati personali sono le concessioni di contributi regionali, nazionali e comunitari ai sensi del PSR (Piano di Sviluppo Rurale) e la base giuridica del trattamento (ai sensi degli articoli 6 e/o 9 del Regolamento 2016/679/UE) è la Deliberazione Assemblea Legislativa regionale n. 46 del 14/02/2017.

I dati raccolti potranno essere trattati inoltre a fini di archiviazione (protocollo e conservazione documentale) nonché, in forma aggregata, a fini statistici.

I dati potranno essere/saranno comunicati ad AGEA Agenzia per le Erogazioni in Agricoltura con funzione di Organismo Pagatore per la Regione Marche e diffusi attraverso SIAN (Sistema Informativo Agricolo Nazionale) e SIAR (Sistema Informativo Agricolo Regionale) ai sensi del Protocollo di intesa tra AGEA OP e Regione Marche sottoscritto a maggio 2017 (Rep. Regionale contratti n. 227/2017).

Il periodo di conservazione, ai sensi dell'articolo 5, paragrafo 1, lettera e) del Regolamento 2016/679/UE, è determinato, ed è il tempo stabilito, per fini di archiviazione (protocollo e conservazione documentale), dai regolamenti per la gestione procedimentale e documentale e da leggi e regolamenti in materia.

Ai richiedenti competono i diritti previsti dal Regolamento 2016/679/UE e, in particolare, può essere richiesto al responsabile del trattamento dei dati, l'accesso ai dati personali forniti, la rettifica o, ricorrendone gli estremi, la cancellazione o la limitazione del trattamento. I richiedenti possono inoltre opporsi al loro trattamento ed esercitare il diritto alla portabilità dei dati.

Ai sensi dell'articolo 77 del Regolamento 2016/679/UE, è possibile proporre reclamo al Garante per la protezione dei dati personali con sede a Roma.

Il conferimento dei dati discende da un obbligo legale. E' necessario fornire i dati personali richiesti, in quanto, in mancanza di tali dati, non è possibile procedere all'istruttoria della domanda presentata.

Camerino, 22 gennaio 2020

Firmato digitalmente da Simonetti Sandro Data: 2020.06.23 12:25:32 +02'00'

#### **CLASSIFICAZIONE AREE GAL SIBILLA**

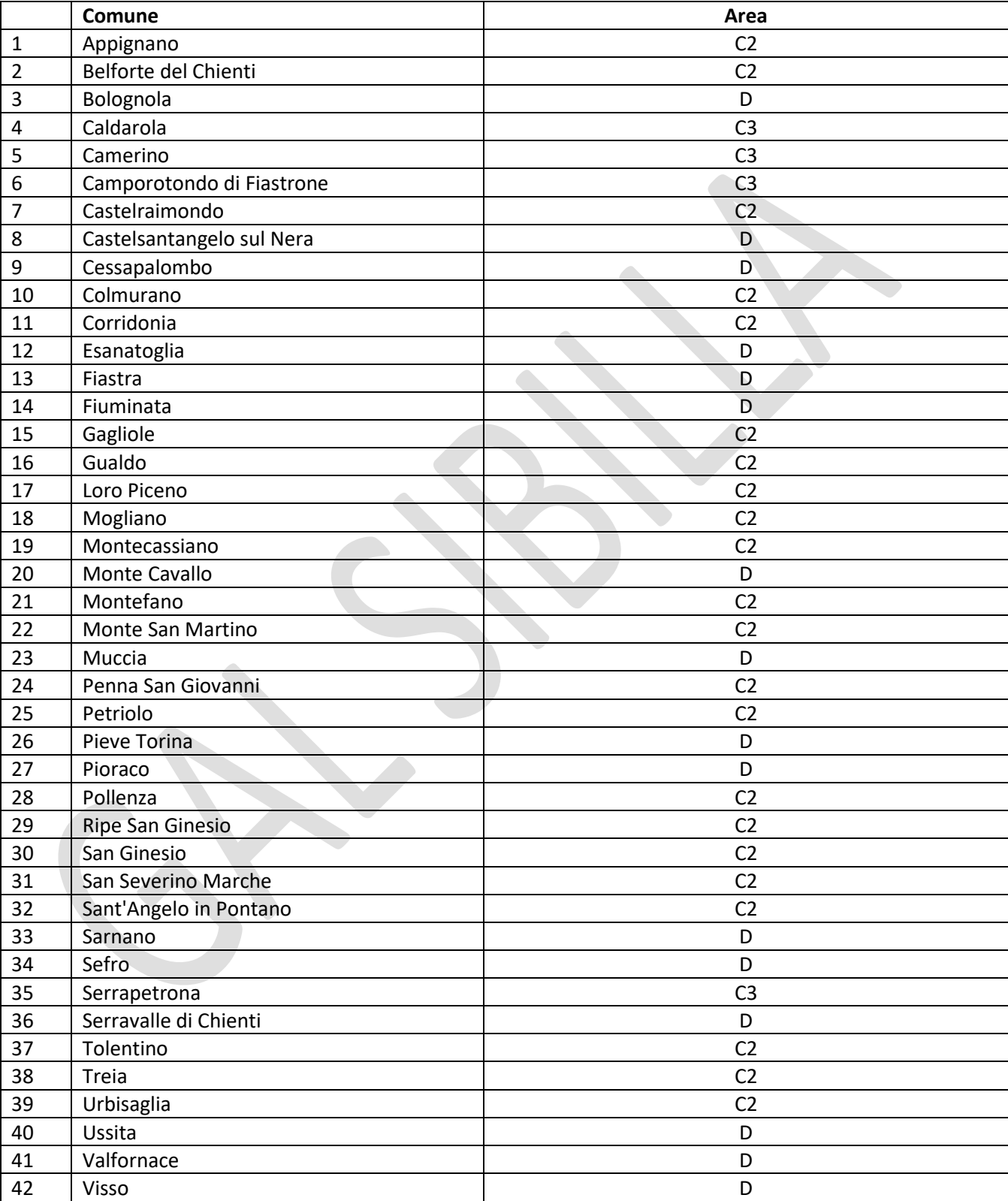